**A Solution Manual For**

# **Mathematical methods for physics and engineering, Riley, Hobson, Bence, second edition, 2002**

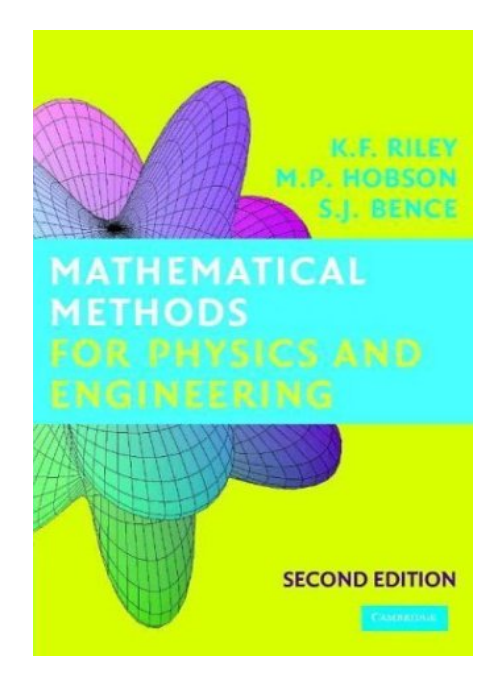

**Nasser M. Abbasi**

May 16, 2024

## **Contents**

<span id="page-1-0"></span>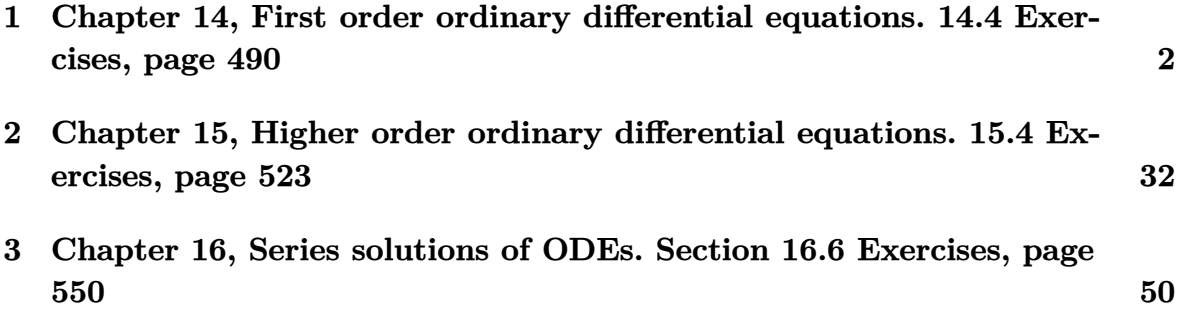

## **1 Chapter 14, First order ordinary differential equations. 14.4 Exercises, page 490**

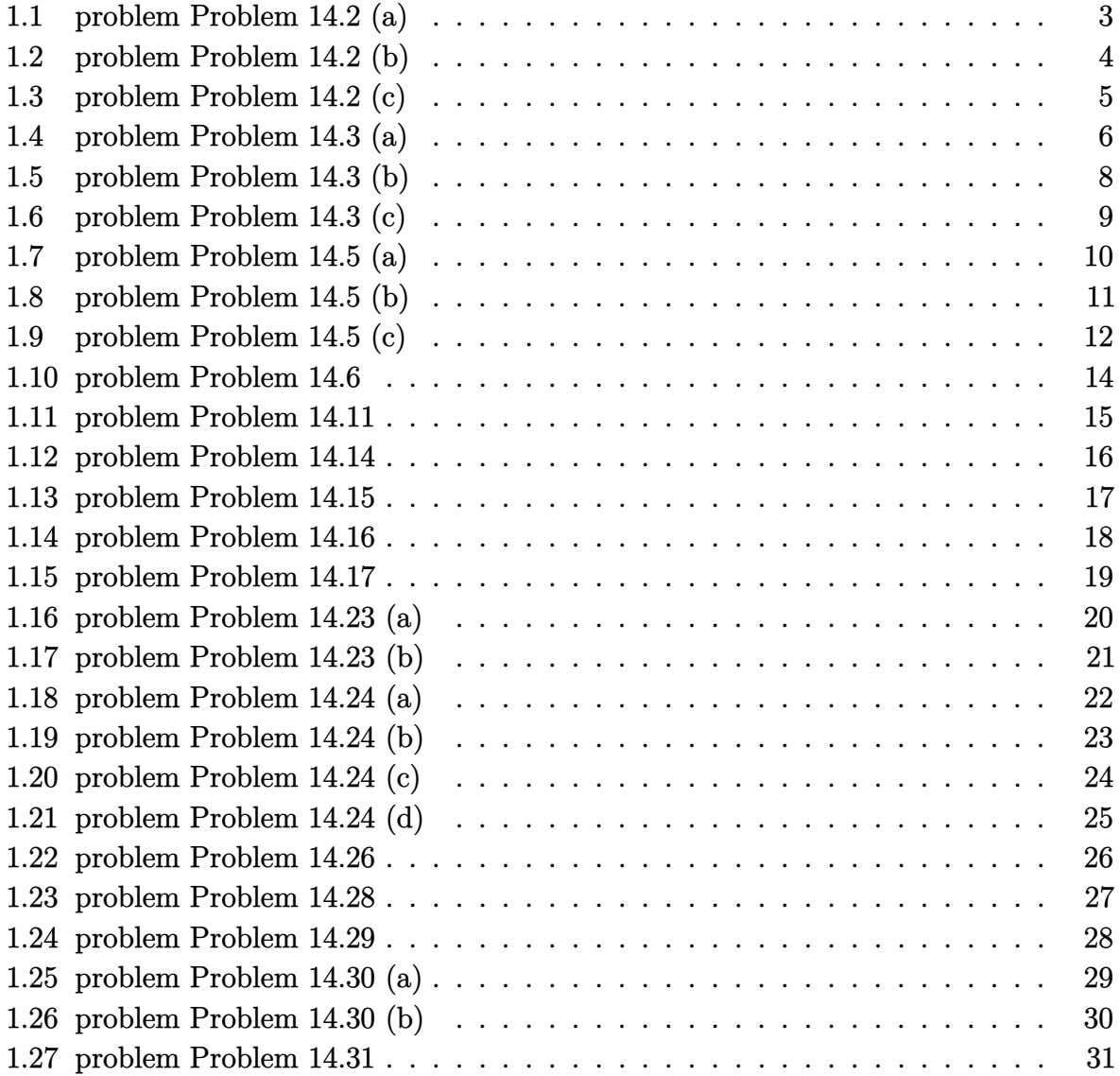

### <span id="page-3-0"></span>**1.1 problem Problem 14.2 (a)**

Internal problem ID [2486]

**Book**: Mathematical methods for physics and engineering, Riley, Hobson, Bence, second edition, 2002

Section: Chapter 14, First order ordinary differential equations. 14.4 Exercises, page 490 **Problem number**: Problem 14.2 (a).

**ODE order**: 1.

**ODE degree**: 1.

CAS Maple gives this as type [\_separable]

$$
y' - xy^3 = 0
$$

Solution by Maple Time used: 0.0 (sec). Leaf size: 27

dsolve(diff(y(x),x)-x\*y(x)^3=0,y(x), singsol=all)

$$
y(x) = \frac{1}{\sqrt{-x^2 + c_1}}
$$

$$
y(x) = -\frac{1}{\sqrt{-x^2 + c_1}}
$$

✞ ☎

 $\begin{pmatrix} 1 & 0 & 0 \\ 0 & 0 & 0 \\ 0 & 0 & 0 \\ 0 & 0 & 0 \\ 0 & 0 & 0 \\ 0 & 0 & 0 \\ 0 & 0 & 0 & 0 \\ 0 & 0 & 0 & 0 \\ 0 & 0 & 0 & 0 \\ 0 & 0 & 0 & 0 \\ 0 & 0 & 0 & 0 & 0 \\ 0 & 0 & 0 & 0 & 0 \\ 0 & 0 & 0 & 0 & 0 & 0 \\ 0 & 0 & 0 & 0 & 0 & 0 \\ 0 & 0 & 0 & 0 & 0 & 0 & 0 \\ 0 & 0 & 0 & 0 & 0 & 0 & 0 \\ 0 &$ 

✞ ☎

 $\begin{pmatrix} 1 & 0 & 0 \\ 0 & 0 & 0 \\ 0 & 0 & 0 \\ 0 & 0 & 0 \\ 0 & 0 & 0 \\ 0 & 0 & 0 \\ 0 & 0 & 0 & 0 \\ 0 & 0 & 0 & 0 \\ 0 & 0 & 0 & 0 \\ 0 & 0 & 0 & 0 \\ 0 & 0 & 0 & 0 & 0 \\ 0 & 0 & 0 & 0 & 0 \\ 0 & 0 & 0 & 0 & 0 & 0 \\ 0 & 0 & 0 & 0 & 0 & 0 \\ 0 & 0 & 0 & 0 & 0 & 0 & 0 \\ 0 & 0 & 0 & 0 & 0 & 0 & 0 \\ 0 &$ 

 $\checkmark$  Solution by Mathematica

Time used: 0.17 (sec). Leaf size: 44

**DSolve**[y'[x]-x\*y[x]^3==0,y[x],x,IncludeSingularSolutions -> **True**]

$$
y(x) \rightarrow -\frac{1}{\sqrt{-x^2 - 2c_1}}
$$

$$
y(x) \rightarrow \frac{1}{\sqrt{-x^2 - 2c_1}}
$$

$$
y(x) \rightarrow 0
$$

### <span id="page-4-0"></span>**1.2 problem Problem 14.2 (b)**

Internal problem ID [2487]

**Book**: Mathematical methods for physics and engineering, Riley, Hobson, Bence, second edition, 2002

Section: Chapter 14, First order ordinary differential equations. 14.4 Exercises, page 490 **Problem number**: Problem 14.2 (b).

**ODE order**: 1.

**ODE degree**: 1.

CAS Maple gives this as type [\_separable]

$$
\frac{y'}{\tan\left(x\right)} - \frac{y}{x^2 + 1} = 0
$$

✓ Solution by Maple Time used: 0.0 (sec). Leaf size: 19

✞ ☎  $dsolve(dfff(y(x),x)/tan(x)-y(x)/(1+x^2)=0,y(x), singsol=all)$ 

$$
y(x)=c_1\mathrm{e}^{\int\frac{\tan(x)}{x^2+1}dx}
$$

 $\begin{pmatrix} 1 & 0 & 0 \\ 0 & 0 & 0 \\ 0 & 0 & 0 \\ 0 & 0 & 0 \\ 0 & 0 & 0 \\ 0 & 0 & 0 \\ 0 & 0 & 0 \\ 0 & 0 & 0 \\ 0 & 0 & 0 & 0 \\ 0 & 0 & 0 & 0 \\ 0 & 0 & 0 & 0 \\ 0 & 0 & 0 & 0 & 0 \\ 0 & 0 & 0 & 0 & 0 \\ 0 & 0 & 0 & 0 & 0 \\ 0 & 0 & 0 & 0 & 0 & 0 \\ 0 & 0 & 0 & 0 & 0 & 0 \\ 0 & 0 & 0 & 0 & 0 & 0 & 0 \\ 0 &$ 

 $\checkmark$  Solution by Mathematica

Time used: 9.987 (sec). Leaf size: 34

✞ ☎ **DSolve**[y'[x]/**Tan**[x]-y[x]/(1+x^2)==0,y[x],x,IncludeSingularSolutions -> **True**]  $\left( \begin{array}{cc} \text{ } & \text{ } \\ \text{ } & \text{ } \end{array} \right)$ 

$$
y(x) \to c_1 \exp\left(\int_1^x \frac{\tan(K[1])}{K[1]^2 + 1} dK[1]\right)
$$
  

$$
y(x) \to 0
$$

### <span id="page-5-0"></span>**1.3 problem Problem 14.2 (c)**

Internal problem ID [2488]

**Book**: Mathematical methods for physics and engineering, Riley, Hobson, Bence, second edition, 2002

Section: Chapter 14, First order ordinary differential equations. 14.4 Exercises, page 490 **Problem number**: Problem 14.2 (c).

**ODE order**: 1.

**ODE degree**: 1.

CAS Maple gives this as type [\_separable]

$$
y'x^2 + y^2x - 4y^2 = 0
$$

Solution by Maple Time used: 0.0 (sec). Leaf size: 17

dsolve(x^2\*diff(y(x),x)+x\*y(x)^2=4\*y(x)^2,y(x), singsol=all)

$$
y(x) = \frac{x}{4 + x \ln(x) + c_1 x}
$$

✞ ☎

 $\begin{pmatrix} 1 & 0 & 0 \\ 0 & 0 & 0 \\ 0 & 0 & 0 \\ 0 & 0 & 0 \\ 0 & 0 & 0 \\ 0 & 0 & 0 \\ 0 & 0 & 0 & 0 \\ 0 & 0 & 0 & 0 \\ 0 & 0 & 0 & 0 \\ 0 & 0 & 0 & 0 \\ 0 & 0 & 0 & 0 & 0 \\ 0 & 0 & 0 & 0 & 0 \\ 0 & 0 & 0 & 0 & 0 & 0 \\ 0 & 0 & 0 & 0 & 0 & 0 \\ 0 & 0 & 0 & 0 & 0 & 0 & 0 \\ 0 & 0 & 0 & 0 & 0 & 0 & 0 \\ 0 &$ 

Solution by Mathematica

Time used: 0.146 (sec). Leaf size: 25

**DSolve**[y'[x]+x\*y[x]^2==4\*y[x]^2,y[x],x,IncludeSingularSolutions -> **True**]

$$
y(x) \rightarrow \frac{2}{x^2 - 8x - 2c_1}
$$
  

$$
y(x) \rightarrow 0
$$

✞ ☎

 $\begin{pmatrix} 1 & 0 & 0 \\ 0 & 0 & 0 \\ 0 & 0 & 0 \\ 0 & 0 & 0 \\ 0 & 0 & 0 \\ 0 & 0 & 0 \\ 0 & 0 & 0 \\ 0 & 0 & 0 \\ 0 & 0 & 0 & 0 \\ 0 & 0 & 0 & 0 \\ 0 & 0 & 0 & 0 \\ 0 & 0 & 0 & 0 & 0 \\ 0 & 0 & 0 & 0 & 0 \\ 0 & 0 & 0 & 0 & 0 \\ 0 & 0 & 0 & 0 & 0 & 0 \\ 0 & 0 & 0 & 0 & 0 & 0 \\ 0 & 0 & 0 & 0 & 0 & 0 & 0 \\ 0 &$ 

## <span id="page-6-0"></span>**1.4 problem Problem 14.3 (a)**

Internal problem ID [2489]

**Book**: Mathematical methods for physics and engineering, Riley, Hobson, Bence, second edition, 2002

Section: Chapter 14, First order ordinary differential equations. 14.4 Exercises, page 490 **Problem number**: Problem 14.3 (a).

**ODE order**: 1.

**ODE degree**: 1.

CAS Maple gives this as type [\_exact, \_rational, [\_1st\_order, '\_with\_symmetry\_[F(x)\*G(y),0]']]

$$
y(2y^2x^2+1)y' + x(y^4+1) = 0
$$

 $\checkmark$  Solution by Maple

Time used: 0.015 (sec). Leaf size: 119

 $\texttt{dsolve}(y(x)*(2*x^2*y(x)^2+1)*diff(y(x),x)+x*(y(x)^4+1)=0,y(x), \texttt{singsol=all})$ 

✞ ☎

 $\overline{\phantom{a}}$   $\overline{\phantom{a}}$   $\overline{\$ 

$$
y(x) = -\frac{\sqrt{-2 - 2\sqrt{-4x^4 - 8c_1x^2 + 1}}}{2x}
$$

$$
y(x) = \frac{\sqrt{-2 - 2\sqrt{-4x^4 - 8c_1x^2 + 1}}}{2x}
$$

$$
y(x) = -\frac{\sqrt{2}\sqrt{-1 + \sqrt{-4x^4 - 8c_1x^2 + 1}}}{2x}
$$

$$
y(x) = \frac{\sqrt{2}\sqrt{-1 + \sqrt{-4x^4 - 8c_1x^2 + 1}}}{2x}
$$

## $\boldsymbol{\checkmark}$  Solution by Mathematica

Time used: 10.416 (sec). Leaf size: 197

#### **DSolve**[y[x]\*(2\*x^2\*y[x]^2+1)\*y'[x]+x\*(y[x]^4+1)==0,y[x],x,IncludeSingularSolutions -> **True**]

✞ ☎

 $\left($   $\left($   $\right)$   $\left($   $\left($   $\right)$   $\left($   $\left($   $\right)$   $\left($   $\left($   $\right)$   $\left($   $\left($   $\right)$   $\left($   $\left($   $\right)$   $\left($   $\left($   $\right)$   $\left($   $\left($   $\right)$   $\left($   $\left($   $\right)$   $\left($   $\left($   $\right)$   $\left($   $\left($   $\right)$   $\left($   $\left($   $\right)$   $\left($ 

$$
y(x) \rightarrow -\frac{\sqrt{-\frac{1+\sqrt{-4x^4+8c_1x^2+1}}{x^2}}}{\sqrt{2}}
$$

$$
y(x) \rightarrow \frac{\sqrt{-\frac{1+\sqrt{-4x^4+8c_1x^2+1}}{x^2}}}{\sqrt{2}}
$$

$$
y(x) \rightarrow -\frac{\sqrt{\frac{-1+\sqrt{-4x^4+8c_1x^2+1}}{x^2}}}{\sqrt{2}}
$$

$$
y(x) \rightarrow \frac{\sqrt{\frac{-1+\sqrt{-4x^4+8c_1x^2+1}}{x^2}}}{\sqrt{2}}
$$

$$
y(x) \rightarrow \sqrt[4]{-1}
$$

$$
y(x) \rightarrow \sqrt[4]{-1}
$$

$$
y(x) \rightarrow (-1)^{3/4}
$$

$$
y(x) \rightarrow (-1)^{3/4}
$$

#### <span id="page-8-0"></span>**1.5 problem Problem 14.3 (b)**

Internal problem ID [2490]

**Book**: Mathematical methods for physics and engineering, Riley, Hobson, Bence, second edition, 2002

Section: Chapter 14, First order ordinary differential equations. 14.4 Exercises, page 490 **Problem number**: Problem 14.3 (b).

**ODE order**: 1.

**ODE degree**: 1.

CAS Maple gives this as type [\_linear]

$$
2xy'+y=-3x
$$

Solution by Maple Time used: 0.016 (sec). Leaf size: 13

dsolve $(2*x*diff(y(x),x)+3*x+y(x)=0,y(x),$  singsol=all)

$$
y(x) = -x + \frac{c_1}{\sqrt{x}}
$$

✞ ☎

 $\begin{pmatrix} 1 & 0 & 0 \\ 0 & 0 & 0 \\ 0 & 0 & 0 \\ 0 & 0 & 0 \\ 0 & 0 & 0 \\ 0 & 0 & 0 \\ 0 & 0 & 0 & 0 \\ 0 & 0 & 0 & 0 \\ 0 & 0 & 0 & 0 \\ 0 & 0 & 0 & 0 \\ 0 & 0 & 0 & 0 & 0 \\ 0 & 0 & 0 & 0 & 0 \\ 0 & 0 & 0 & 0 & 0 & 0 \\ 0 & 0 & 0 & 0 & 0 & 0 \\ 0 & 0 & 0 & 0 & 0 & 0 & 0 \\ 0 & 0 & 0 & 0 & 0 & 0 & 0 \\ 0 &$ 

Solution by Mathematica Time used: 0.027 (sec). Leaf size: 17

 $\sqrt{2}$   $\sqrt{2}$   $\sqrt{2$ **DSolve**[2\*x\*y'[x]+3\*x+y[x]==0,y[x],x,IncludeSingularSolutions -> **True**]

$$
y(x) \to -x + \frac{c_1}{\sqrt{x}}
$$

 $\overline{\phantom{a}}$   $\overline{\phantom{a}}$   $\overline{\$ 

### <span id="page-9-0"></span>**1.6 problem Problem 14.3 (c)**

Internal problem ID [2491]

**Book**: Mathematical methods for physics and engineering, Riley, Hobson, Bence, second edition, 2002

Section: Chapter 14, First order ordinary differential equations. 14.4 Exercises, page 490 **Problem number**: Problem 14.3 (c).

**ODE order**: 1.

**ODE degree**: 1.

CAS Maple gives this as type  $[[$  [1st\_order, '\_with\_symmetry\_[F(x)\*G(y),0]'], [\_Abel, '2nd ty

$$
(\cos (x)^{2} + y \sin (2x)) y' + y^{2} = 0
$$

 $\boldsymbol{\checkmark}$  Solution by Maple Time used: 0.016 (sec). Leaf size: 14

dsolve((cos(x)^2+y(x)\*sin(2\*x))\*diff(y(x),x)+y(x)^2=0,y(x), singsol=all)

$$
c_1 + y(x)^2 \tan(x) + y(x) = 0
$$

✞ ☎

 $\left($   $\left($   $\right)$   $\left($   $\left($   $\right)$   $\left($   $\left($   $\right)$   $\left($   $\left($   $\right)$   $\left($   $\left($   $\right)$   $\left($   $\left($   $\right)$   $\left($   $\left($   $\right)$   $\left($   $\left($   $\right)$   $\left($   $\left($   $\right)$   $\left($   $\left($   $\right)$   $\left($   $\left($   $\right)$   $\left($   $\left($   $\right)$   $\left($ 

✞ ☎

 $\overline{\mathcal{A}}$   $\overline{\mathcal{A}}$   $\overline{\$ 

 $\checkmark$  Solution by Mathematica Time used: 23.536 (sec). Leaf size: 170

**DSolve**[(**Cos**[x]^2+y[x]\***Sin**[2\*x])\*y'[x]+y[x]^2==0,y[x],x,IncludeSingularSolutions -> **True**]

$$
y(x) \rightarrow -\frac{\cot(x)}{2}
$$
  
\n
$$
-\frac{\csc(2x)\sqrt{e^{-\arctanh(\cos(2x))}(4c_1\sin(2x)e^{\arctanh(\cos(2x))} + \csc(2x) + (\cos(2x) + 2)\cot(2x))}}{2\sqrt{\csc(2x)e^{-\arctanh(\cos(2x))}}}
$$
  
\n
$$
y(x) \rightarrow -\frac{\cot(x)}{2}
$$
  
\n
$$
+\frac{\csc(2x)\sqrt{e^{-\arctanh(\cos(2x))}(4c_1\sin(2x)e^{\arctanh(\cos(2x))} + \csc(2x) + (\cos(2x) + 2)\cot(2x))}}{2\sqrt{\csc(2x)e^{-\arctanh(\cos(2x))}}}
$$

#### <span id="page-10-0"></span>**1.7 problem Problem 14.5 (a)**

Internal problem ID [2492]

**Book**: Mathematical methods for physics and engineering, Riley, Hobson, Bence, second edition, 2002

Section: Chapter 14, First order ordinary differential equations. 14.4 Exercises, page 490 **Problem number**: Problem 14.5 (a).

**ODE order**: 1.

**ODE degree**: 1.

CAS Maple gives this as type [linear]

$$
\left(-x^2+1\right)y'+4yx=\left(-x^2+1\right)^{\frac{3}{2}}
$$

✓ Solution by Maple Time used: 0.0 (sec). Leaf size: 42

✞ ☎ dsolve( $(1-x^2)*diff(y(x),x)+2*x*y(x)+2*x*y(x)=(1-x^2)^(3/2),y(x),$  singsol=all)  $\begin{pmatrix} 1 & 0 & 0 \\ 0 & 0 & 0 \\ 0 & 0 & 0 \\ 0 & 0 & 0 \\ 0 & 0 & 0 \\ 0 & 0 & 0 \\ 0 & 0 & 0 & 0 \\ 0 & 0 & 0 & 0 \\ 0 & 0 & 0 & 0 \\ 0 & 0 & 0 & 0 \\ 0 & 0 & 0 & 0 & 0 \\ 0 & 0 & 0 & 0 & 0 \\ 0 & 0 & 0 & 0 & 0 & 0 \\ 0 & 0 & 0 & 0 & 0 & 0 \\ 0 & 0 & 0 & 0 & 0 & 0 & 0 \\ 0 & 0 & 0 & 0 & 0 & 0 & 0 \\ 0 &$ 

$$
y(x) = c_1 x^4 - x^3 \sqrt{-x^2 + 1} - 2c_1 x^2 + x \sqrt{-x^2 + 1} + c_1
$$

✞ ☎

 $\overline{\phantom{a}}$   $\overline{\phantom{a}}$   $\overline{\$ 

 $\checkmark$  Solution by Mathematica Time used: 0.116 (sec). Leaf size: 29

**DSolve**[(1-x^2)\*y'[x]+2\*x\*y[x]+2\*x\*y[x]==(1-x^2)^(3/2),y[x],x,IncludeSingularSolutions -> **True**]

$$
y(x) \rightarrow (x^2 - 1)^2 \left(\frac{x}{\sqrt{1 - x^2}} + c_1\right)
$$

#### <span id="page-11-0"></span>**1.8 problem Problem 14.5 (b)**

Internal problem ID [2493]

**Book**: Mathematical methods for physics and engineering, Riley, Hobson, Bence, second edition, 2002

**Section**: Chapter 14, First order ordinary differential equations. 14.4 Exercises, page 490 **Problem number**: Problem 14.5 (b).

**ODE order**: 1.

**ODE degree**: 1.

CAS Maple gives this as type [linear]

$$
y' - y \cot(x) = -\frac{1}{\sin(x)}
$$

Solution by Maple Time used: 0.015 (sec). Leaf size: 11

✞ ☎  $dsolve(df(f(y(x),x)-y(x)*cot(x)+1/sin(x)=0,y(x), singsol=all)$ 

$$
y(x) = c_1 \sin(x) + \cos(x)
$$

 $\begin{pmatrix} 1 & 0 & 0 \\ 0 & 0 & 0 \\ 0 & 0 & 0 \\ 0 & 0 & 0 \\ 0 & 0 & 0 \\ 0 & 0 & 0 \\ 0 & 0 & 0 \\ 0 & 0 & 0 \\ 0 & 0 & 0 & 0 \\ 0 & 0 & 0 & 0 \\ 0 & 0 & 0 & 0 \\ 0 & 0 & 0 & 0 & 0 \\ 0 & 0 & 0 & 0 & 0 \\ 0 & 0 & 0 & 0 & 0 \\ 0 & 0 & 0 & 0 & 0 & 0 \\ 0 & 0 & 0 & 0 & 0 & 0 \\ 0 & 0 & 0 & 0 & 0 & 0 & 0 \\ 0 &$ 

 $\checkmark$  Solution by Mathematica

Time used: 0.051 (sec). Leaf size: 13

✞ ☎ **DSolve**[y'[x]-y[x]\***Cot**[x]+1/**Sin**[x]==0,y[x],x,IncludeSingularSolutions -> **True**]  $\begin{pmatrix} 1 & 0 & 0 \\ 0 & 0 & 0 \\ 0 & 0 & 0 \\ 0 & 0 & 0 \\ 0 & 0 & 0 \\ 0 & 0 & 0 \\ 0 & 0 & 0 & 0 \\ 0 & 0 & 0 & 0 \\ 0 & 0 & 0 & 0 \\ 0 & 0 & 0 & 0 \\ 0 & 0 & 0 & 0 & 0 \\ 0 & 0 & 0 & 0 & 0 \\ 0 & 0 & 0 & 0 & 0 & 0 \\ 0 & 0 & 0 & 0 & 0 & 0 \\ 0 & 0 & 0 & 0 & 0 & 0 & 0 \\ 0 & 0 & 0 & 0 & 0 & 0 & 0 \\ 0 &$ 

 $y(x) \rightarrow \cos(x) + c_1 \sin(x)$ 

## <span id="page-12-0"></span>**1.9 problem Problem 14.5 (c)**

Internal problem ID [2494]

**Book**: Mathematical methods for physics and engineering, Riley, Hobson, Bence, second edition, 2002

Section: Chapter 14, First order ordinary differential equations. 14.4 Exercises, page 490 **Problem number**: Problem 14.5 (c).

**ODE order**: 1.

**ODE degree**: 1.

CAS Maple gives this as type [[\_homogeneous, 'class G'], \_rational]

$$
(x+y^3)y'-y=0
$$

✞ ☎

 $\overline{\phantom{a}}$   $\overline{\phantom{a}}$   $\overline{\$ 

 $\checkmark$  Solution by Maple

Time used: 0.015 (sec). Leaf size: 224

 $dsolve((x+y(x)\hat{~}3)*diff(y(x),x)=y(x),y(x),$  singsol=all)

$$
y(x) = \frac{\left(27x + 3\sqrt{24c_1^3 + 81x^2}\right)^{\frac{2}{3}} - 6c_1}{3\left(27x + 3\sqrt{24c_1^3 + 81x^2}\right)^{\frac{1}{3}}} y(x) = -\frac{i\sqrt{3}\left(27x + 3\sqrt{24c_1^3 + 81x^2}\right)^{\frac{2}{3}} + 6i\sqrt{3}c_1 + \left(27x + 3\sqrt{24c_1^3 + 81x^2}\right)^{\frac{2}{3}} - 6c_1 6\left(27x + 3\sqrt{24c_1^3 + 81x^2}\right)^{\frac{1}{3}} y(x) = \frac{i\sqrt{3}\left(27x + 3\sqrt{24c_1^3 + 81x^2}\right)^{\frac{2}{3}} + 6i\sqrt{3}c_1 - \left(27x + 3\sqrt{24c_1^3 + 81x^2}\right)^{\frac{2}{3}} + 6c_1 6\left(27x + 3\sqrt{24c_1^3 + 81x^2}\right)^{\frac{1}{3}} 6\left(27x + 3\sqrt{24c_1^3 + 81x^2}\right)^{\frac{1}{3}} \right)
$$

## $\boldsymbol{\checkmark}$  Solution by Mathematica

Time used: 1.757 (sec). Leaf size: 263

**DSolve**[(x+y[x]^3)\*y'[x]==y[x],y[x],x,IncludeSingularSolutions -> **True**]

✞ ☎

 $\left($   $\left($   $\right)$   $\left($   $\left($   $\right)$   $\left($   $\left($   $\right)$   $\left($   $\left($   $\right)$   $\left($   $\left($   $\right)$   $\left($   $\left($   $\right)$   $\left($   $\left($   $\right)$   $\left($   $\left($   $\right)$   $\left($   $\left($   $\right)$   $\left($   $\left($   $\right)$   $\left($   $\left($   $\right)$   $\left($   $\left($   $\right)$   $\left($ 

$$
y(x) \rightarrow \frac{2 \ 3^{2/3}c_1 - \sqrt[3]{3}(-9x + \sqrt{81x^2 + 24c_1^3})^{2/3}}{3\sqrt[3]{-9x + \sqrt{81x^2 + 24c_1^3}}
$$

$$
y(x) \rightarrow \frac{\sqrt[3]{3}(1 - i\sqrt{3})(-9x + \sqrt{81x^2 + 24c_1^3})^{2/3} - 2\sqrt[6]{3}(\sqrt{3} + 3i) c_1}{6\sqrt[3]{-9x + \sqrt{81x^2 + 24c_1^3}}
$$

$$
y(x) \rightarrow \frac{\sqrt[3]{3}(1 + i\sqrt{3})(-9x + \sqrt{81x^2 + 24c_1^3})^{2/3} - 2\sqrt[6]{3}(\sqrt{3} - 3i) c_1}{6\sqrt[3]{-9x + \sqrt{81x^2 + 24c_1^3}}
$$

$$
y(x) \rightarrow 0
$$

#### <span id="page-14-0"></span>**1.10 problem Problem 14.6**

Internal problem ID [2495]

**Book**: Mathematical methods for physics and engineering, Riley, Hobson, Bence, second edition, 2002

Section: Chapter 14, First order ordinary differential equations. 14.4 Exercises, page 490 **Problem number**: Problem 14.6.

**ODE order**: 1.

**ODE degree**: 1.

CAS Maple gives this as type [\_rational, \_Bernoulli]

$$
y' + \frac{2x^2 + y^2 + x}{yx} = 0
$$

✓ Solution by Maple Time used: 0.016 (sec). Leaf size: 49

✞ ☎ dsolve(diff(y(x),x) = -  $(2*x^2+y(x)^2+x)/(x*y(x)),y(x),$  singsol=all)

$$
y(x) = -\frac{\sqrt{-9x^4 - 6x^3 + 9c_1}}{3x}
$$

$$
y(x) = \frac{\sqrt{-9x^4 - 6x^3 + 9c_1}}{3x}
$$

 $\begin{pmatrix} 1 & 0 & 0 \\ 0 & 0 & 0 \\ 0 & 0 & 0 \\ 0 & 0 & 0 \\ 0 & 0 & 0 \\ 0 & 0 & 0 \\ 0 & 0 & 0 & 0 \\ 0 & 0 & 0 & 0 \\ 0 & 0 & 0 & 0 \\ 0 & 0 & 0 & 0 \\ 0 & 0 & 0 & 0 & 0 \\ 0 & 0 & 0 & 0 & 0 \\ 0 & 0 & 0 & 0 & 0 & 0 \\ 0 & 0 & 0 & 0 & 0 & 0 \\ 0 & 0 & 0 & 0 & 0 & 0 & 0 \\ 0 & 0 & 0 & 0 & 0 & 0 & 0 \\ 0 &$ 

Solution by Mathematica Time used: 0.251 (sec). Leaf size: 56

✞ ☎ **DSolve**[y'[x] == - (2\*x^2+y[x]^2+x)/(x\*y[x]),y[x],x,IncludeSingularSolutions -> **True**]  $\left( \begin{array}{cc} \text{ } & \text{ } \\ \text{ } & \text{ } \end{array} \right)$ 

$$
y(x) \to -\frac{\sqrt{-x^4 - \frac{2x^3}{3} + c_1}}{x}
$$

$$
y(x) \to \frac{\sqrt{-x^4 - \frac{2x^3}{3} + c_1}}{x}
$$

#### <span id="page-15-0"></span>**1.11 problem Problem 14.11**

Internal problem ID [2496]

**Book**: Mathematical methods for physics and engineering, Riley, Hobson, Bence, second edition, 2002

**Section**: Chapter 14, First order ordinary differential equations. 14.4 Exercises, page 490 **Problem number**: Problem 14.11.

**ODE order**: 1.

**ODE degree**: 1.

CAS Maple gives this as type [[\_homogeneous, 'class A'], \_rational, [\_Abel, '2nd type', 'cl

$$
(y-x)y' + 3y = -2x
$$

Solution by Maple Time used: 0.016 (sec). Leaf size: 26

dsolve((y(x)-x)\*diff(y(x),x)+2\*x+3\*y(x)=0,y(x), singsol=all)

 $y(x) = x(-1 + \tan (\text{RootOf } (-4 \angle Z + \ln (\sec (\angle Z)^2) + 2 \ln (x) + 2c_1)))$ 

✞ ☎

 $\left($   $\left($   $\right)$   $\left($   $\left($   $\right)$   $\left($   $\left($   $\right)$   $\left($   $\left($   $\right)$   $\left($   $\left($   $\right)$   $\left($   $\left($   $\right)$   $\left($   $\left($   $\right)$   $\left($   $\left($   $\right)$   $\left($   $\left($   $\right)$   $\left($   $\left($   $\right)$   $\left($   $\left($   $\right)$   $\left($   $\left($   $\right)$   $\left($ 

 $\checkmark$  Solution by Mathematica Time used: 0.037 (sec). Leaf size: 45

✞ ☎ **DSolve**[(y[x]-x)\*y'[x]+2\*x+3\*y[x]==0,y[x],x,IncludeSingularSolutions -> **True**]  $\begin{pmatrix} 1 & 0 & 0 \\ 0 & 0 & 0 \\ 0 & 0 & 0 \\ 0 & 0 & 0 \\ 0 & 0 & 0 \\ 0 & 0 & 0 \\ 0 & 0 & 0 \\ 0 & 0 & 0 \\ 0 & 0 & 0 & 0 \\ 0 & 0 & 0 & 0 \\ 0 & 0 & 0 & 0 \\ 0 & 0 & 0 & 0 & 0 \\ 0 & 0 & 0 & 0 & 0 \\ 0 & 0 & 0 & 0 & 0 \\ 0 & 0 & 0 & 0 & 0 & 0 \\ 0 & 0 & 0 & 0 & 0 & 0 \\ 0 & 0 & 0 & 0 & 0 & 0 & 0 \\ 0 &$ 

Solve 
$$
\left[\frac{1}{2}\log\left(\frac{y(x)^2}{x^2} + \frac{2y(x)}{x} + 2\right) - 2\arctan\left(\frac{y(x)}{x} + 1\right) = -\log(x) + c_1, y(x)\right]
$$

#### <span id="page-16-0"></span>**1.12 problem Problem 14.14**

Internal problem ID [2497]

**Book**: Mathematical methods for physics and engineering, Riley, Hobson, Bence, second edition, 2002

**Section**: Chapter 14, First order ordinary differential equations. 14.4 Exercises, page 490 **Problem number**: Problem 14.14.

**ODE order**: 1.

**ODE degree**: 1.

CAS Maple gives this as type  $[[$  homogeneous, 'class  $C'$ ],  $[$  Abel, '2nd type', 'class  $C'$ ],  $\_,$ 

$$
y' - \frac{1}{x + 2y + 1} = 0
$$

Solution by Maple Time used: 0.016 (sec). Leaf size: 21

✞ ☎  $dsolve(diff(y(x),x) = 1/(x+2*y(x)+1),y(x), singsol=all)$ 

$$
y(x) = -\text{LambertW}\left(-\frac{c_1 e^{-\frac{x}{2} - \frac{3}{2}}}{2}\right) - \frac{x}{2} - \frac{3}{2}
$$

✞ ☎

 $\left( \begin{array}{cc} \text{ } & \text{ } \\ \text{ } & \text{ } \end{array} \right)$ 

 $\begin{pmatrix} 1 & 0 & 0 \\ 0 & 0 & 0 \\ 0 & 0 & 0 \\ 0 & 0 & 0 \\ 0 & 0 & 0 \\ 0 & 0 & 0 \\ 0 & 0 & 0 & 0 \\ 0 & 0 & 0 & 0 \\ 0 & 0 & 0 & 0 \\ 0 & 0 & 0 & 0 \\ 0 & 0 & 0 & 0 & 0 \\ 0 & 0 & 0 & 0 & 0 \\ 0 & 0 & 0 & 0 & 0 & 0 \\ 0 & 0 & 0 & 0 & 0 & 0 \\ 0 & 0 & 0 & 0 & 0 & 0 & 0 \\ 0 & 0 & 0 & 0 & 0 & 0 & 0 \\ 0 &$ 

 $\checkmark$  Solution by Mathematica Time used: 60.047 (sec). Leaf size: 34

**DSolve**[y'[x] == 1/(x+2\*y[x]+1),y[x],x,IncludeSingularSolutions -> **True**]

$$
y(x) \rightarrow \frac{1}{2} \left( -2W \left( -\frac{1}{2} c_1 e^{-\frac{x}{2} - \frac{3}{2}} \right) - x - 3 \right)
$$

#### <span id="page-17-0"></span>**1.13 problem Problem 14.15**

Internal problem ID [2498]

**Book**: Mathematical methods for physics and engineering, Riley, Hobson, Bence, second edition, 2002

**Section**: Chapter 14, First order ordinary differential equations. 14.4 Exercises, page 490 **Problem number**: Problem 14.15.

**ODE order**: 1.

**ODE degree**: 1.

CAS Maple gives this as type [[\_homogeneous, 'class C'], \_rational, [\_Abel, '2nd type', 'cl

$$
y' + \frac{y+x}{3x+3y-4} = 0
$$

Solution by Maple Time used: 0.031 (sec). Leaf size: 21

✞ ☎ dsolve(diff(y(x),x) = -  $(x+y(x))/(3*x+3*y(x)-4)$ ,y(x), singsol=all)

$$
y(x) = \frac{2 \operatorname{LambertW}\left(\frac{3 e^{x-3-c_1}}{2}\right)}{3} - x + 2
$$

 $\left($   $\left($   $\right)$   $\left($   $\left($   $\right)$   $\left($   $\left($   $\right)$   $\left($   $\left($   $\right)$   $\left($   $\left($   $\right)$   $\left($   $\left($   $\right)$   $\left($   $\left($   $\right)$   $\left($   $\left($   $\right)$   $\left($   $\left($   $\right)$   $\left($   $\left($   $\right)$   $\left($   $\left($   $\right)$   $\left($   $\left($   $\right)$   $\left($ 

Solution by Mathematica

Time used: 3.788 (sec). Leaf size: 33

**DSolve**[y'[x] == - (x+y[x])/(3\*x+3\*y[x]-4),y[x],x,IncludeSingularSolutions -> **True**]

✞ ☎

 $\overline{\phantom{a}}$   $\overline{\phantom{a}}$   $\overline{\$ 

$$
y(x) \to \frac{2}{3}W(-e^{x-1+c_1}) - x + 2
$$
  
 $y(x) \to 2 - x$ 

#### <span id="page-18-0"></span>**1.14 problem Problem 14.16**

Internal problem ID [2499]

**Book**: Mathematical methods for physics and engineering, Riley, Hobson, Bence, second edition, 2002

Section: Chapter 14, First order ordinary differential equations. 14.4 Exercises, page 490 **Problem number**: Problem 14.16.

**ODE order**: 1.

**ODE degree**: 1.

CAS Maple gives this as type [\_separable]

$$
y' - \tan(x) \cos(y) (\cos(y) + \sin(y)) = 0
$$

Solution by Maple Time used: 0.125 (sec). Leaf size: 11

 $dsolve(diff(y(x),x) = tan(x)*cos(y(x)) * (cos(y(x)) + sin(y(x)))$ ,  $y(x)$ , singsol=all)

$$
y(x) = \arctan\left(-1 + \sec\left(x\right)c_1\right)
$$

✞ ☎

 $\overline{\phantom{a}}$   $\overline{\phantom{a}}$   $\overline{\$ 

✞ ☎

 $\left($   $\left($   $\right)$   $\left($   $\left($   $\right)$   $\left($   $\left($   $\right)$   $\left($   $\left($   $\right)$   $\left($   $\left($   $\right)$   $\left($   $\left($   $\right)$   $\left($   $\left($   $\right)$   $\left($   $\left($   $\right)$   $\left($   $\left($   $\right)$   $\left($   $\left($   $\right)$   $\left($   $\left($   $\right)$   $\left($   $\left($   $\right)$   $\left($ 

Solution by Mathematica Time used: 60.547 (sec). Leaf size: 143

**DSolve**[y'[x]==**Tan**[x]\***Cos**[y[x]]\*( **Cos**[y[x]] + **Sin**[y[x]] ),y[x],x,IncludeSingularSolutions -> **True**]

$$
y(x) \rightarrow -\arccos\left(-\frac{\cos(x)}{\sqrt{\cos(2x) - 2e^{\frac{c_1}{2}}\cos(x) + 1 + e^{c_1}}}\right)
$$

$$
y(x) \rightarrow \arccos\left(-\frac{\cos(x)}{\sqrt{\cos(2x) - 2e^{\frac{c_1}{2}}\cos(x) + 1 + e^{c_1}}}\right)
$$

$$
y(x) \rightarrow -\arccos\left(\frac{\cos(x)}{\sqrt{\cos(2x) - 2e^{\frac{c_1}{2}}\cos(x) + 1 + e^{c_1}}}\right)
$$

$$
y(x) \rightarrow \arccos\left(\frac{\cos(x)}{\sqrt{\cos(2x) - 2e^{\frac{c_1}{2}}\cos(x) + 1 + e^{c_1}}}\right)
$$

#### <span id="page-19-0"></span>**1.15 problem Problem 14.17**

Internal problem ID [2500]

**Book**: Mathematical methods for physics and engineering, Riley, Hobson, Bence, second edition, 2002

**Section**: Chapter 14, First order ordinary differential equations. 14.4 Exercises, page 490 **Problem number**: Problem 14.17.

**ODE order**: 1.

**ODE degree**: 1.

CAS Maple gives this as type [[\_homogeneous, 'class G'], \_exact, \_rational, [\_Abel, '2nd ty

$$
x(1 - 2x^2y)y' + y - 3y^2x^2 = 0
$$

With initial conditions

$$
\left[y(1)=\frac{1}{2}\right]
$$

✞ ☎

 $\begin{pmatrix} 1 & 0 & 0 \\ 0 & 0 & 0 \\ 0 & 0 & 0 \\ 0 & 0 & 0 \\ 0 & 0 & 0 \\ 0 & 0 & 0 \\ 0 & 0 & 0 & 0 \\ 0 & 0 & 0 & 0 \\ 0 & 0 & 0 & 0 \\ 0 & 0 & 0 & 0 & 0 \\ 0 & 0 & 0 & 0 & 0 \\ 0 & 0 & 0 & 0 & 0 \\ 0 & 0 & 0 & 0 & 0 & 0 \\ 0 & 0 & 0 & 0 & 0 & 0 \\ 0 & 0 & 0 & 0 & 0 & 0 & 0 \\ 0 & 0 & 0 & 0 & 0 & 0 & 0 \\$ 

Solution by Maple Time used: 0.094 (sec). Leaf size: 35

dsolve( $[x*(1-2*x^2*y(x))*diff(y(x),x) +y(x) = 3*x^2*y(x)^2,y(1) = 1/2]$ , y(x), singsol=all)

$$
y(x) = \frac{1 - \sqrt{1 - x}}{2x^2}
$$

$$
y(x) = \frac{1 + \sqrt{1 - x}}{2x^2}
$$

Solution by Mathematica

Time used: 0.599 (sec). Leaf size: 53

**DSolve**[{x\*(1-2\*x^2\*y[x])\*y'[x] +y[x] == 3\*x^2\*y[x]^2,y[1]==1/2},y[x],x,IncludeSingularSolutions -> **True**]

$$
y(x) \to \frac{x - \sqrt{-((x - 1)x^2)}}{2x^3}
$$

$$
y(x) \to \frac{\sqrt{-((x - 1)x^2)} + x}{2x^3}
$$

✞ ☎

 $\begin{pmatrix} 1 & 0 & 0 \\ 0 & 0 & 0 \\ 0 & 0 & 0 \\ 0 & 0 & 0 \\ 0 & 0 & 0 \\ 0 & 0 & 0 \\ 0 & 0 & 0 \\ 0 & 0 & 0 \\ 0 & 0 & 0 & 0 \\ 0 & 0 & 0 & 0 \\ 0 & 0 & 0 & 0 \\ 0 & 0 & 0 & 0 & 0 \\ 0 & 0 & 0 & 0 & 0 \\ 0 & 0 & 0 & 0 & 0 \\ 0 & 0 & 0 & 0 & 0 & 0 \\ 0 & 0 & 0 & 0 & 0 & 0 \\ 0 & 0 & 0 & 0 & 0 & 0 & 0 \\ 0 &$ 

#### <span id="page-20-0"></span>**1.16 problem Problem 14.23 (a)**

Internal problem ID [2501]

**Book**: Mathematical methods for physics and engineering, Riley, Hobson, Bence, second edition, 2002

Section: Chapter 14, First order ordinary differential equations. 14.4 Exercises, page 490 **Problem number**: Problem 14.23 (a) .

**ODE order**: 1.

**ODE degree**: 1.

CAS Maple gives this as type [linear]

$$
y' + \frac{xy}{a^2 + x^2} = x
$$

Solution by Maple Time used: 0.016 (sec). Leaf size: 26

✞ ☎

dsolve(diff(y(x),x)+  $(x*y(x))/(a^2+x^2)=x,y(x)$ , singsol=all)

$$
y(x) = \frac{a^2}{3} + \frac{x^2}{3} + \frac{c_1}{\sqrt{a^2 + x^2}}
$$

 $\left($   $\left($   $\right)$   $\left($   $\left($   $\right)$   $\left($   $\left($   $\right)$   $\left($   $\left($   $\right)$   $\left($   $\left($   $\right)$   $\left($   $\left($   $\right)$   $\left($   $\left($   $\right)$   $\left($   $\left($   $\right)$   $\left($   $\left($   $\right)$   $\left($   $\left($   $\right)$   $\left($   $\left($   $\right)$   $\left($   $\left($   $\right)$   $\left($ 

 $\checkmark$  Solution by Mathematica

Time used: 0.043 (sec). Leaf size: 31

✞ ☎ **DSolve**[y'[x]+ (x\*y[x])/(a^2+x^2)==x,y[x],x,IncludeSingularSolutions -> **True**]  $\begin{pmatrix} 1 & 0 & 0 \\ 0 & 0 & 0 \\ 0 & 0 & 0 \\ 0 & 0 & 0 \\ 0 & 0 & 0 \\ 0 & 0 & 0 \\ 0 & 0 & 0 & 0 \\ 0 & 0 & 0 & 0 \\ 0 & 0 & 0 & 0 \\ 0 & 0 & 0 & 0 \\ 0 & 0 & 0 & 0 & 0 \\ 0 & 0 & 0 & 0 & 0 \\ 0 & 0 & 0 & 0 & 0 & 0 \\ 0 & 0 & 0 & 0 & 0 & 0 \\ 0 & 0 & 0 & 0 & 0 & 0 & 0 \\ 0 & 0 & 0 & 0 & 0 & 0 & 0 \\ 0 &$ 

$$
y(x) \rightarrow \frac{1}{3}(a^2 + x^2) + \frac{c_1}{\sqrt{a^2 + x^2}}
$$

#### <span id="page-21-0"></span>**1.17 problem Problem 14.23 (b)**

Internal problem ID [2502]

**Book**: Mathematical methods for physics and engineering, Riley, Hobson, Bence, second edition, 2002

Section: Chapter 14, First order ordinary differential equations. 14.4 Exercises, page 490 **Problem number**: Problem 14.23 (b) .

**ODE order**: 1.

**ODE degree**: 1.

CAS Maple gives this as type [\_separable]

$$
y' - \frac{4y^2}{x^2} + y^2 = 0
$$

✓ Solution by Maple Time used: 0.0 (sec). Leaf size: 16

✞ ☎ dsolve(diff(y(x),x)=  $4*y(x)^2/x^2 - y(x)^2, y(x)$ , singsol=all)

$$
y(x) = \frac{x}{c_1x + x^2 + 4}
$$

 $\begin{pmatrix} 1 & 0 & 0 \\ 0 & 0 & 0 \\ 0 & 0 & 0 \\ 0 & 0 & 0 \\ 0 & 0 & 0 \\ 0 & 0 & 0 \\ 0 & 0 & 0 & 0 \\ 0 & 0 & 0 & 0 \\ 0 & 0 & 0 & 0 \\ 0 & 0 & 0 & 0 \\ 0 & 0 & 0 & 0 & 0 \\ 0 & 0 & 0 & 0 & 0 \\ 0 & 0 & 0 & 0 & 0 & 0 \\ 0 & 0 & 0 & 0 & 0 & 0 \\ 0 & 0 & 0 & 0 & 0 & 0 & 0 \\ 0 & 0 & 0 & 0 & 0 & 0 & 0 \\ 0 &$ 

 $\checkmark$  Solution by Mathematica

Time used: 0.15 (sec). Leaf size: 24

✞ ☎ **DSolve**[y'[x]== 4\*y[x]^2/x^2 - y[x]^2,y[x],x,IncludeSingularSolutions -> **True**]  $\begin{pmatrix} 1 & 0 & 0 \\ 0 & 0 & 0 \\ 0 & 0 & 0 \\ 0 & 0 & 0 \\ 0 & 0 & 0 \\ 0 & 0 & 0 \\ 0 & 0 & 0 & 0 \\ 0 & 0 & 0 & 0 \\ 0 & 0 & 0 & 0 \\ 0 & 0 & 0 & 0 \\ 0 & 0 & 0 & 0 & 0 \\ 0 & 0 & 0 & 0 & 0 \\ 0 & 0 & 0 & 0 & 0 & 0 \\ 0 & 0 & 0 & 0 & 0 & 0 \\ 0 & 0 & 0 & 0 & 0 & 0 & 0 \\ 0 & 0 & 0 & 0 & 0 & 0 & 0 \\ 0 &$ 

$$
y(x) \to \frac{x}{x^2 - c_1 x + 4}
$$
  

$$
y(x) \to 0
$$

## <span id="page-22-0"></span>**1.18 problem Problem 14.24 (a)**

Internal problem ID [2503]

**Book**: Mathematical methods for physics and engineering, Riley, Hobson, Bence, second edition, 2002

Section: Chapter 14, First order ordinary differential equations. 14.4 Exercises, page 490 **Problem number**: Problem 14.24 (a) .

**ODE order**: 1.

**ODE degree**: 1.

CAS Maple gives this as type [linear]

$$
y' - \frac{y}{x} = 1
$$

With initial conditions

$$
[y(1)=-1]
$$

 $\checkmark$  Solution by Maple Time used: 0.0 (sec). Leaf size: 10

✞ ☎  $dsolve([diff(y(x),x)-y(x)/x=1,y(1) = -1], y(x), singsol=all)$ 

$$
y(x) = x(-1 + \ln(x))
$$

 $\begin{pmatrix} 1 & 0 \\ 0 & 1 \end{pmatrix}$ 

 $\checkmark$  Solution by Mathematica Time used: 0.025 (sec). Leaf size: 11

✞ ☎ **DSolve**[{y'[x]-y[x]/x==1,y[1]==-1},y[x],x,IncludeSingularSolutions -> **True**]

$$
y(x) \to x(\log(x) - 1)
$$

 $\left( \begin{array}{cc} \text{ } & \text{ } \\ \text{ } & \text{ } \end{array} \right)$ 

#### <span id="page-23-0"></span>**1.19 problem Problem 14.24 (b)**

Internal problem ID [2504]

**Book**: Mathematical methods for physics and engineering, Riley, Hobson, Bence, second edition, 2002

**Section**: Chapter 14, First order ordinary differential equations. 14.4 Exercises, page 490 **Problem number**: Problem 14.24 (b) .

**ODE order**: 1.

**ODE degree**: 1.

CAS Maple gives this as type [linear]

$$
y'-y\tan(x)=1
$$

With initial conditions

$$
\left[y\Big(\frac{\pi}{4}\Big)=3\right]
$$

 $\checkmark$  Solution by Maple Time used: 0.015 (sec). Leaf size: 13

✞ ☎ dsolve( $\left[diff(y(x),x)-y(x)*tan(x)=1,y(1/4*Pi) = 3\right]$ ,  $y(x)$ , singsol=all)

$$
y(x) = \tan(x) + \sec(x)\sqrt{2}
$$

 $\begin{pmatrix} 1 & 0 & 0 \\ 0 & 0 & 0 \\ 0 & 0 & 0 \\ 0 & 0 & 0 \\ 0 & 0 & 0 \\ 0 & 0 & 0 \\ 0 & 0 & 0 & 0 \\ 0 & 0 & 0 & 0 \\ 0 & 0 & 0 & 0 \\ 0 & 0 & 0 & 0 \\ 0 & 0 & 0 & 0 & 0 \\ 0 & 0 & 0 & 0 & 0 \\ 0 & 0 & 0 & 0 & 0 & 0 \\ 0 & 0 & 0 & 0 & 0 & 0 \\ 0 & 0 & 0 & 0 & 0 & 0 & 0 \\ 0 & 0 & 0 & 0 & 0 & 0 & 0 \\ 0 &$ 

 $\checkmark$  Solution by Mathematica Time used: 0.049 (sec). Leaf size: 16

✞ ☎ **DSolve**[{y'[x]-y[x]\***Tan**[x]==1,y[**Pi**/4]==3},y[x],x,IncludeSingularSolutions -> **True**]  $\begin{pmatrix} 1 & 0 & 0 \\ 0 & 0 & 0 \\ 0 & 0 & 0 \\ 0 & 0 & 0 \\ 0 & 0 & 0 \\ 0 & 0 & 0 \\ 0 & 0 & 0 & 0 \\ 0 & 0 & 0 & 0 \\ 0 & 0 & 0 & 0 \\ 0 & 0 & 0 & 0 \\ 0 & 0 & 0 & 0 & 0 \\ 0 & 0 & 0 & 0 & 0 \\ 0 & 0 & 0 & 0 & 0 & 0 \\ 0 & 0 & 0 & 0 & 0 & 0 \\ 0 & 0 & 0 & 0 & 0 & 0 & 0 \\ 0 & 0 & 0 & 0 & 0 & 0 & 0 \\ 0 &$ 

$$
y(x) \rightarrow \left(\sin(x) + \sqrt{2}\right) \sec(x)
$$

#### <span id="page-24-0"></span>**1.20 problem Problem 14.24 (c)**

Internal problem ID [2505]

**Book**: Mathematical methods for physics and engineering, Riley, Hobson, Bence, second edition, 2002

**Section**: Chapter 14, First order ordinary differential equations. 14.4 Exercises, page 490 **Problem number**: Problem 14.24 (c) .

**ODE order**: 1.

**ODE degree**: 1.

CAS Maple gives this as type [[\_homogeneous, 'class A'], \_rational, \_Riccati]

$$
y' - \frac{y^2}{x^2} = \frac{1}{4}
$$

With initial conditions

 $[y(1) = 1]$ 

Solution by Maple Time used: 0.032 (sec). Leaf size: 17

dsolve( $[diff(y(x),x)-y(x)^2/x^2=1/4,y(1) = 1]$ ,y(x), singsol=all)

$$
y(x) = \frac{x(\ln(x) - 4)}{2\ln(x) - 4}
$$

✞ ☎

 $\left( \begin{array}{cc} \bullet & \bullet & \bullet \\ \bullet & \bullet & \bullet \end{array} \right)$ 

 $\checkmark$  Solution by Mathematica Time used: 0.132 (sec). Leaf size: 20

✞ ☎ **DSolve**[{y'[x]-y[x]^2/x^2==1/4,y[1]==1},y[x],x,IncludeSingularSolutions -> **True**]  $\overline{\phantom{a}}$   $\overline{\phantom{a}}$   $\overline{\$ 

$$
y(x) \to \frac{x(\log(x) - 4)}{2(\log(x) - 2)}
$$

#### <span id="page-25-0"></span>**1.21 problem Problem 14.24 (d)**

Internal problem ID [2506]

**Book**: Mathematical methods for physics and engineering, Riley, Hobson, Bence, second edition, 2002

**Section**: Chapter 14, First order ordinary differential equations. 14.4 Exercises, page 490 **Problem number**: Problem 14.24 (d) .

**ODE order**: 1.

**ODE degree**: 1.

CAS Maple gives this as type [[\_homogeneous, 'class A'], \_rational, \_Riccati]

$$
y' - \frac{y^2}{x^2} = \frac{1}{4}
$$

Solution by Maple Time used: 0.0 (sec). Leaf size: 21

dsolve(diff(y(x),x)-y(x)^2/x^2=1/4,y(x), singsol=all)

$$
y(x) = \frac{x(\ln(x) + c_1 - 2)}{2\ln(x) + 2c_1}
$$

✞ ☎

 $\left( \begin{array}{cc} \text{ } & \text{ } \\ \text{ } & \text{ } \end{array} \right)$ 

✞ ☎

 $\begin{pmatrix} 1 & 0 & 0 \\ 0 & 0 & 0 \\ 0 & 0 & 0 \\ 0 & 0 & 0 \\ 0 & 0 & 0 \\ 0 & 0 & 0 \\ 0 & 0 & 0 & 0 \\ 0 & 0 & 0 & 0 \\ 0 & 0 & 0 & 0 \\ 0 & 0 & 0 & 0 \\ 0 & 0 & 0 & 0 & 0 \\ 0 & 0 & 0 & 0 & 0 \\ 0 & 0 & 0 & 0 & 0 & 0 \\ 0 & 0 & 0 & 0 & 0 & 0 \\ 0 & 0 & 0 & 0 & 0 & 0 & 0 \\ 0 & 0 & 0 & 0 & 0 & 0 & 0 \\ 0 &$ 

 $\checkmark$  Solution by Mathematica

Time used: 0.096 (sec). Leaf size: 36

**DSolve**[y'[x]-y[x]^2/x^2==1/4,y[x],x,IncludeSingularSolutions -> **True**]

$$
y(x) \rightarrow \frac{x(\log(x) - 2 + 4c_1)}{2(\log(x) + 4c_1)}
$$

$$
y(x) \rightarrow \frac{x}{2}
$$

#### <span id="page-26-0"></span>**1.22 problem Problem 14.26**

Internal problem ID [2507]

**Book**: Mathematical methods for physics and engineering, Riley, Hobson, Bence, second edition, 2002

Section: Chapter 14, First order ordinary differential equations. 14.4 Exercises, page 490 **Problem number**: Problem 14.26.

**ODE order**: 1.

**ODE degree**: 1.

CAS Maple gives this as type [linear]

$$
y' \sin(x) + 2\cos(x) y = 1
$$

With initial conditions

$$
\left[ y\Big(\frac{\pi}{2}\Big)=1\right]
$$

✓ Solution by Maple Time used: 0.015 (sec). Leaf size: 10

✞ ☎  $dsolve([sin(x)*diff(y(x),x)+2*y(x)*cos(x)=1,y(1/2*Pi) = 1],y(x), singsol=all)$  $\begin{pmatrix} 1 & 0 & 0 \\ 0 & 0 & 0 \\ 0 & 0 & 0 \\ 0 & 0 & 0 \\ 0 & 0 & 0 \\ 0 & 0 & 0 \\ 0 & 0 & 0 & 0 \\ 0 & 0 & 0 & 0 \\ 0 & 0 & 0 & 0 \\ 0 & 0 & 0 & 0 \\ 0 & 0 & 0 & 0 & 0 \\ 0 & 0 & 0 & 0 & 0 \\ 0 & 0 & 0 & 0 & 0 & 0 \\ 0 & 0 & 0 & 0 & 0 & 0 \\ 0 & 0 & 0 & 0 & 0 & 0 & 0 \\ 0 & 0 & 0 & 0 & 0 & 0 & 0 \\ 0 &$ 

$$
y(x) = \frac{1}{\cos(x) + 1}
$$

 $\checkmark$  Solution by Mathematica

Time used: 0.046 (sec). Leaf size: 14

**DSolve**[{**Sin**[x]\*y'[x]+2\*y[x]\***Cos**[x]==1,y[**Pi**/2]==1},y[x],x,IncludeSingularSolutions -> **True**]

$$
y(x) \to \tan\left(\frac{x}{2}\right) \csc(x)
$$

✞ ☎

 $\begin{pmatrix} 1 & 0 & 0 \\ 0 & 0 & 0 \\ 0 & 0 & 0 \\ 0 & 0 & 0 \\ 0 & 0 & 0 \\ 0 & 0 & 0 \\ 0 & 0 & 0 & 0 \\ 0 & 0 & 0 & 0 \\ 0 & 0 & 0 & 0 \\ 0 & 0 & 0 & 0 \\ 0 & 0 & 0 & 0 & 0 \\ 0 & 0 & 0 & 0 & 0 \\ 0 & 0 & 0 & 0 & 0 & 0 \\ 0 & 0 & 0 & 0 & 0 & 0 \\ 0 & 0 & 0 & 0 & 0 & 0 & 0 \\ 0 & 0 & 0 & 0 & 0 & 0 & 0 \\ 0 &$ 

#### <span id="page-27-0"></span>**1.23 problem Problem 14.28**

Internal problem ID [2508]

**Book**: Mathematical methods for physics and engineering, Riley, Hobson, Bence, second edition, 2002

Section: Chapter 14, First order ordinary differential equations. 14.4 Exercises, page 490 **Problem number**: Problem 14.28.

**ODE order**: 1.

**ODE degree**: 1.

CAS Maple gives this as type [[\_homogeneous, 'class C'], \_rational, [\_Abel, '2nd type', 'cl

$$
(5x + y - 7) y' - 3y = 3x + 3
$$

✞ ☎

 $\left($   $\left($   $\right)$   $\left($   $\left($   $\right)$   $\left($   $\left($   $\right)$   $\left($   $\left($   $\right)$   $\left($   $\left($   $\right)$   $\left($   $\left($   $\right)$   $\left($   $\left($   $\right)$   $\left($   $\left($   $\right)$   $\left($   $\left($   $\right)$   $\left($   $\left($   $\right)$   $\left($   $\left($   $\right)$   $\left($   $\left($   $\right)$   $\left($ 

Solution by Maple

Time used: 0.609 (sec). Leaf size: 217

dsolve( $(5*x+y(x)-7)*diff(y(x),x)=3*(x+y(x)+1),y(x),$  singsol=all)

*y*(*x*)

$$
=\frac{\left(x-5\right)\left(i\sqrt{3}-1\right)\left(216\sqrt{c_1\left(-2+x\right)^2\left(-\frac{1}{108}+\left(-2+x\right)^2c_1\right)}+1-216\left(-2+x\right)^2c_1\right)}{i\sqrt{3}\left(216\sqrt{c_1\left(-2+x\right)^2\left(-\frac{1}{108}+\left(-2+x\right)^2c_1\right)}+1-216\left(-2+x\right)^2c_1\right)^{\frac{2}{3}}-i\sqrt{3}-\left(216\sqrt{c_1\left(-2+x\right)^2\left(-\frac{1}{108}+\left(-2+x\right)^2c_1\right)}+1-216\left(-2+x\right)^2c_1\right)^{\frac{2}{3}}-i\sqrt{3}-\left(216\sqrt{c_1\left(-2+x\right)^2\left(-\frac{1}{108}+\left(-2+x\right)^2c_1\right)}+1-216\left(-2+x\right)^2c_1\right)^{\frac{2}{3}}-i\sqrt{3}-\left(216\sqrt{c_1\left(-2+x\right)^2\left(-\frac{1}{108}+\left(-2+x\right)^2c_1\right)}+1-216\left(-2+x\right)^2c_1\right)^{\frac{2}{3}}-i\sqrt{3}-\left(216\sqrt{c_1\left(-2+x\right)^2\left(-\frac{1}{108}+\left(-2+x\right)^2c_1\right)}+1-216\left(-2+x\right)^2c_1\right)^{\frac{2}{3}}-i\sqrt{3}-\left(216\sqrt{c_1\left(-2+x\right)^2\left(-\frac{1}{108}+\left(-2+x\right)^2c_1\right)}+1-216\sqrt{c_1\left(-2+x\right)^2\left(-\frac{1}{108}+\left(-2+x\right)^2c_1\right)}+1-216\sqrt{c_1\left(-2+x\right)^2\left(-\frac{1}{108}+\left(-2+x\right)^2c_1\right)}+1-216\sqrt{c_1\left(-2+x\right)^2\left(-\frac{1}{108}+\left(-2+x\right)^2c_1\right)}+1-216\sqrt{c_1\left(-2+x\right)^2\left(-\frac{1}{108}+\left(-2+x\right)^2c_1\right)}+1-216\sqrt{
$$

✓ Solution by Mathematica Time used: 60.172 (sec). Leaf size: 1626

✞ ☎ **DSolve**[(5\*x+y[x]-7)\*y'[x]==3\*(x+y[x]+1),y[x],x,IncludeSingularSolutions -> **True**]  $\overline{\phantom{a}}$   $\overline{\phantom{a}}$   $\overline{\$ 

Too large to display

#### <span id="page-28-0"></span>**1.24 problem Problem 14.29**

Internal problem ID [2509]

**Book**: Mathematical methods for physics and engineering, Riley, Hobson, Bence, second edition, 2002

Section: Chapter 14, First order ordinary differential equations. 14.4 Exercises, page 490 **Problem number**: Problem 14.29.

**ODE order**: 1.

**ODE degree**: 1.

CAS Maple gives this as type [[\_homogeneous, 'class G'], \_rational, \_Bernoulli]

$$
\left| xy'+y-\frac{y^2}{x^{\frac{3}{2}}}=0\right|
$$

With initial conditions

$$
[y(1)=1]
$$

Solution by Maple Time used: 0.047 (sec). Leaf size: 18

dsolve( $[x*diff(y(x),x)+y(x)-y(x)^2/x^(3/2)=0,y(1) = 1]$ ,y(x), singsol=all)

$$
y(x) = \frac{5x^{\frac{3}{2}}}{3x^{\frac{5}{2}} + 2}
$$

✞ ☎

 $\begin{pmatrix} 1 & 0 & 0 \\ 0 & 0 & 0 \\ 0 & 0 & 0 \\ 0 & 0 & 0 \\ 0 & 0 & 0 \\ 0 & 0 & 0 \\ 0 & 0 & 0 \\ 0 & 0 & 0 \\ 0 & 0 & 0 & 0 \\ 0 & 0 & 0 & 0 \\ 0 & 0 & 0 & 0 \\ 0 & 0 & 0 & 0 & 0 \\ 0 & 0 & 0 & 0 & 0 \\ 0 & 0 & 0 & 0 & 0 \\ 0 & 0 & 0 & 0 & 0 & 0 \\ 0 & 0 & 0 & 0 & 0 & 0 \\ 0 & 0 & 0 & 0 & 0 & 0 & 0 \\ 0 &$ 

Solution by Mathematica Time used: 0.162 (sec). Leaf size: 23

**DSolve**[{x\*y'[x]+y[x]-y[x]^2/x^(3/2)==0,y[1]==1},y[x],x,IncludeSingularSolutions -> **True**]

$$
y(x) \to \frac{5x^{3/2}}{3x^{5/2} + 2}
$$

✞ ☎

 $\overline{\phantom{a}}$   $\overline{\phantom{a}}$   $\overline{\$ 

#### <span id="page-29-0"></span>**1.25 problem Problem 14.30 (a)**

Internal problem ID [2510]

**Book**: Mathematical methods for physics and engineering, Riley, Hobson, Bence, second edition, 2002

**Section**: Chapter 14, First order ordinary differential equations. 14.4 Exercises, page 490 **Problem number**: Problem 14.30 (a).

**ODE order**: 1.

**ODE degree**: 1.

CAS Maple gives this as type [[\_1st\_order, '\_with\_symmetry\_[F(x)\*G(y),0]']]

$$
(2\sin(y) - x) y' - \tan(y) = 0
$$

With initial conditions

 $[y(0) = 0]$ 

Solution by Maple Time used: 0.015 (sec). Leaf size: 5

✞ ☎ dsolve( $[(2*sin(y(x))-x)*diff(y(x),x)=tan(y(x)),y(0) = 0],y(x),$  singsol=all)

 $y(x) = 0$ 

 $\left( \begin{array}{cc} \bullet & \bullet & \bullet \\ \bullet & \bullet & \bullet \end{array} \right)$ 

 $\checkmark$  Solution by Mathematica Time used: 0.004 (sec). Leaf size: 6

✞ ☎ **DSolve**[{(2\***Sin**[y[x]]-x)\*y'[x]==**Tan**[y[x]],y[0]==0},y[x],x,IncludeSingularSolutions -> **True**]

$$
y(x) \to 0
$$

 $\begin{pmatrix} 1 & 0 & 0 \\ 0 & 0 & 0 \\ 0 & 0 & 0 \\ 0 & 0 & 0 \\ 0 & 0 & 0 \\ 0 & 0 & 0 \\ 0 & 0 & 0 & 0 \\ 0 & 0 & 0 & 0 \\ 0 & 0 & 0 & 0 \\ 0 & 0 & 0 & 0 \\ 0 & 0 & 0 & 0 & 0 \\ 0 & 0 & 0 & 0 & 0 \\ 0 & 0 & 0 & 0 & 0 & 0 \\ 0 & 0 & 0 & 0 & 0 & 0 \\ 0 & 0 & 0 & 0 & 0 & 0 & 0 \\ 0 & 0 & 0 & 0 & 0 & 0 & 0 \\ 0 &$ 

#### <span id="page-30-0"></span>**1.26 problem Problem 14.30 (b)**

Internal problem ID [2511]

**Book**: Mathematical methods for physics and engineering, Riley, Hobson, Bence, second edition, 2002

Section: Chapter 14, First order ordinary differential equations. 14.4 Exercises, page 490 **Problem number**: Problem 14.30 (b).

**ODE order**: 1.

**ODE degree**: 1.

CAS Maple gives this as type [[\_1st\_order, '\_with\_symmetry\_[F(x)\*G(y),0]']]

$$
(2\sin(y) - x) y' - \tan(y) = 0
$$

With initial conditions

$$
\left[y(0)=\frac{\pi}{2}\right]
$$

 $\checkmark$  Solution by Maple Time used: 10.359 (sec). Leaf size: 18

✞ ☎  $\mathtt{dsolve}(\llbracket (2*sin(y(x))-x)*diff(y(x),x)=tan(y(x)),y(0) = 1/2*Pi,j(x),\ \mathtt{singsol=all})$  $\left( \begin{array}{cc} \text{ } & \text{ } \\ \text{ } & \text{ } \end{array} \right)$ 

$$
y(x) = \arcsin\left(\frac{x}{2} + \frac{\sqrt{x^2 + 4}}{2}\right)
$$

✞ ☎

 $\left($   $\left($   $\right)$   $\left($   $\left($   $\right)$   $\left($   $\left($   $\right)$   $\left($   $\left($   $\right)$   $\left($   $\left($   $\right)$   $\left($   $\left($   $\right)$   $\left($   $\left($   $\right)$   $\left($   $\left($   $\right)$   $\left($   $\left($   $\right)$   $\left($   $\left($   $\right)$   $\left($   $\left($   $\right)$   $\left($   $\left($   $\right)$   $\left($ 

 $\boldsymbol{\checkmark}$  Solution by Mathematica Time used: 18.018 (sec). Leaf size: 67

**DSolve**[{(2\***Sin**[y[x]]-x)\*y'[x]==**Tan**[y[x]],y[0]==**Pi**/2},y[x],x,IncludeSingularSolutions -> **True**]

$$
y(x) \to \cot^{-1}\left(\sqrt{\frac{x^2}{2} - \frac{1}{2}\sqrt{x^4 + 4x^2}}\right)
$$
  
 $y(x) \to \cot^{-1}\left(\frac{\sqrt{x^2 + \sqrt{x^2(x^2 + 4)}}}{\sqrt{2}}\right)$ 

#### <span id="page-31-0"></span>**1.27 problem Problem 14.31**

Internal problem ID [2512]

**Book**: Mathematical methods for physics and engineering, Riley, Hobson, Bence, second edition, 2002

**Section**: Chapter 14, First order ordinary differential equations. 14.4 Exercises, page 490 **Problem number**: Problem 14.31.

**ODE order**: 2.

**ODE degree**: 1.

CAS Maple gives this as type [[\_2nd\_order, \_missing\_x], \_Liouville, [\_2nd\_order, \_reducible

$$
y'' + y'^2 + y' = 0
$$

With initial conditions

 $[y(0) = 0]$ 

Solution by Maple Time used: 0.032 (sec). Leaf size: 18

 $\texttt{dsolve}(\texttt{diff}(y(x),x\texttt{\$2})+\texttt{(diff}(y(x),x))^2+\texttt{diff}(y(x),x)=0,y(0)\texttt{ = 0], }y(x), \text{ singsbl=all})$ 

$$
y(x) = \ln (c_2 e^x - c_2 + 1) - x
$$

✞ ☎

 $\begin{pmatrix} 1 & 0 & 0 \\ 0 & 0 & 0 \\ 0 & 0 & 0 \\ 0 & 0 & 0 \\ 0 & 0 & 0 \\ 0 & 0 & 0 \\ 0 & 0 & 0 & 0 \\ 0 & 0 & 0 & 0 \\ 0 & 0 & 0 & 0 \\ 0 & 0 & 0 & 0 \\ 0 & 0 & 0 & 0 & 0 \\ 0 & 0 & 0 & 0 & 0 \\ 0 & 0 & 0 & 0 & 0 & 0 \\ 0 & 0 & 0 & 0 & 0 & 0 \\ 0 & 0 & 0 & 0 & 0 & 0 & 0 \\ 0 & 0 & 0 & 0 & 0 & 0 & 0 \\ 0 &$ 

Solution by Mathematica Time used: 0.395 (sec). Leaf size: 54

**DSolve**[{y''[x]+(y'[x])^2+y'[x]==0,y[0]==0},y[x],x,IncludeSingularSolutions -> **True**]

✞ ☎

 $\left( \begin{array}{cc} \text{ } & \text{ } \\ \text{ } & \text{ } \end{array} \right)$ 

$$
y(x) \to \log(-e^x) - \log(e^x) - i\pi
$$
  
\n $y(x) \to -\log(e^x) + \log(-e^x + e^{c_1}) - \log(-1 + e^{c_1})$ 

## <span id="page-32-0"></span>**2 Chapter 15, Higher order ordinary differential equations. 15.4 Exercises, page 523**

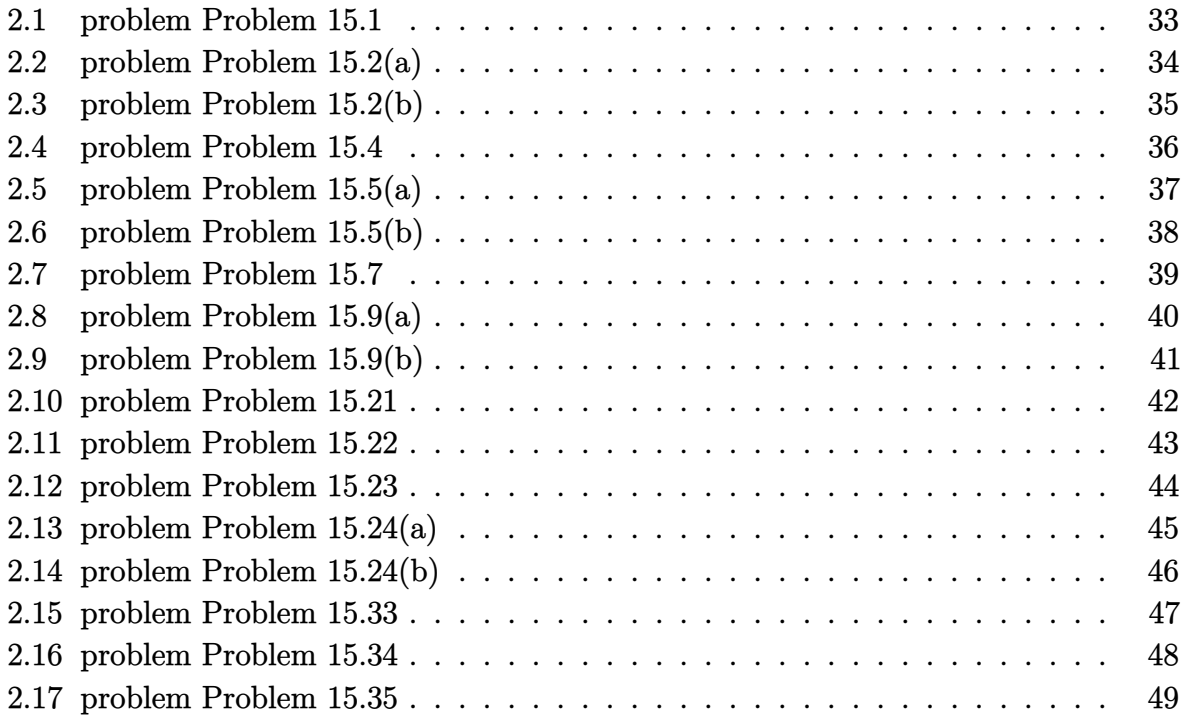

#### <span id="page-33-0"></span>**2.1 problem Problem 15.1**

Internal problem ID [2513]

**Book**: Mathematical methods for physics and engineering, Riley, Hobson, Bence, second edition, 2002

Section: Chapter 15, Higher order ordinary differential equations. 15.4 Exercises, page 523 **Problem number**: Problem 15.1.

**ODE order**: 2.

**ODE degree**: 1.

CAS Maple gives this as type [[\_2nd\_order, \_linear, \_nonhomogeneous]]

$$
x'' + \omega_0^2 x = a \cos(\omega t)
$$

With initial conditions

$$
[x(0) = 0, x'(0) = 0]
$$

Solution by Maple Time used: 0.032 (sec). Leaf size: 28

 $\texttt{dsolve}(\texttt{diff(x(t),t$2)}+$   $\texttt{(omega_0/2*x(t)=a*cos(\texttt{omega}+),x(0) = 0, \ D(x)(0) = 0], x(t), \ \texttt{singso}$ 

$$
x(t) = \frac{a(\cos{(\omega_0 t)} - \cos{(\omega t)})}{\omega^2 - \omega_0^2}
$$

✞ ☎

 $\left( \begin{array}{cc} \text{ } & \text{ } \\ \text{ } & \text{ } \end{array} \right)$ 

Solution by Mathematica Time used: 0.371 (sec). Leaf size: 33

 $\sqrt{2}$   $\sqrt{2}$   $\sqrt{2$ **DSolve**[{x''[t]+(**Subscript**[\[Omega],0])^2\*x[t]==a\***Cos**[\[Omega]\*t],{x[0]==0,x'[0]==0}},x[t],t,IncludeSingularSolutions -> **True**]

$$
x(t) \rightarrow \frac{a(\cos(t\omega_0) - \cos(t\omega))}{\omega^2 - \omega_0^2}
$$

 $\overline{\phantom{a}}$   $\overline{\phantom{a}}$   $\overline{\$ 

#### <span id="page-34-0"></span>**2.2 problem Problem 15.2(a)**

Internal problem ID [2514]

**Book**: Mathematical methods for physics and engineering, Riley, Hobson, Bence, second edition, 2002

**Section**: Chapter 15, Higher order ordinary differential equations. 15.4 Exercises, page 523 **Problem number**: Problem 15.2(a).

**ODE order**: 2.

**ODE degree**: 1.

CAS Maple gives this as type [[\_2nd\_order, \_missing\_x]]

$$
f'' + 2f' + 5f = 0
$$

With initial conditions

$$
[f(0) = 1, f'(0) = 0]
$$

Solution by Maple Time used: 0.016 (sec). Leaf size: 21

dsolve( $[diff(f(t),t$2)+2*diff(f(t),t)+5*f(t)=0,f(0) = 1, D(f)(0) = 0], f(t),$  singsol=all)

$$
f(t) = \frac{e^{-t}(\sin(2t) + 2\cos(2t))}{2}
$$

✞ ☎

 $\left($   $\left($   $\right)$   $\left($   $\left($   $\right)$   $\left($   $\left($   $\right)$   $\left($   $\left($   $\right)$   $\left($   $\left($   $\right)$   $\left($   $\left($   $\right)$   $\left($   $\left($   $\right)$   $\left($   $\left($   $\right)$   $\left($   $\left($   $\right)$   $\left($   $\left($   $\right)$   $\left($   $\left($   $\right)$   $\left($   $\left($   $\right)$   $\left($ 

Solution by Mathematica Time used: 0.021 (sec). Leaf size: 25

**DSolve**[{f''[t]+2\*f'[t]+5\*f[t]==0,{f[0]==1,f'[0]==0}},f[t],t,IncludeSingularSolutions -> **True**]

$$
f(t) \rightarrow \frac{1}{2}e^{-t}(\sin(2t) + 2\cos(2t))
$$

✞ ☎

 $\begin{pmatrix} 1 & 0 & 0 \\ 0 & 0 & 0 \\ 0 & 0 & 0 \\ 0 & 0 & 0 \\ 0 & 0 & 0 \\ 0 & 0 & 0 \\ 0 & 0 & 0 & 0 \\ 0 & 0 & 0 & 0 \\ 0 & 0 & 0 & 0 \\ 0 & 0 & 0 & 0 \\ 0 & 0 & 0 & 0 & 0 \\ 0 & 0 & 0 & 0 & 0 \\ 0 & 0 & 0 & 0 & 0 & 0 \\ 0 & 0 & 0 & 0 & 0 & 0 \\ 0 & 0 & 0 & 0 & 0 & 0 & 0 \\ 0 & 0 & 0 & 0 & 0 & 0 & 0 \\ 0 &$ 

#### <span id="page-35-0"></span>**2.3 problem Problem 15.2(b)**

Internal problem ID [2515]

**Book**: Mathematical methods for physics and engineering, Riley, Hobson, Bence, second edition, 2002

**Section**: Chapter 15, Higher order ordinary differential equations. 15.4 Exercises, page 523 **Problem number**: Problem 15.2(b).

**ODE order**: 2.

**ODE degree**: 1.

CAS Maple gives this as type [[\_2nd\_order, \_linear, \_nonhomogeneous]]

$$
f'' + 2f' + 5f = e^{-t} \cos(3t)
$$

With initial conditions

$$
[f(0) = 0, f'(0) = 0]
$$

Solution by Maple Time used: 0.031 (sec). Leaf size: 25

 $\texttt{dsolve}(\texttt{diff}(f(t),t\texttt{\$2})+\texttt{2*diff}(f(t),t)+5\texttt{*f}(t)=\exp(-t)\texttt{*cos}(3\texttt{*}t),f(0) = 0,~\texttt{D}(f)(0) = 0],f(t),~\texttt{s}$ 

$$
f(t) = -\frac{\left(-2\cos(t)^2 + 1 + 4\cos(t)^3 - 3\cos(t)\right)e^{-t}}{5}
$$

✞ ☎

 $\begin{pmatrix} 1 & 0 & 0 \\ 0 & 0 & 0 \\ 0 & 0 & 0 \\ 0 & 0 & 0 \\ 0 & 0 & 0 \\ 0 & 0 & 0 \\ 0 & 0 & 0 & 0 \\ 0 & 0 & 0 & 0 \\ 0 & 0 & 0 & 0 \\ 0 & 0 & 0 & 0 \\ 0 & 0 & 0 & 0 & 0 \\ 0 & 0 & 0 & 0 & 0 \\ 0 & 0 & 0 & 0 & 0 & 0 \\ 0 & 0 & 0 & 0 & 0 & 0 \\ 0 & 0 & 0 & 0 & 0 & 0 & 0 \\ 0 & 0 & 0 & 0 & 0 & 0 & 0 \\ 0 &$ 

✞ ☎

 $\left($   $\left($   $\right)$   $\left($   $\left($   $\right)$   $\left($   $\left($   $\right)$   $\left($   $\left($   $\right)$   $\left($   $\left($   $\right)$   $\left($   $\left($   $\right)$   $\left($   $\left($   $\right)$   $\left($   $\left($   $\right)$   $\left($   $\left($   $\right)$   $\left($   $\left($   $\right)$   $\left($   $\left($   $\right)$   $\left($   $\left($   $\right)$   $\left($ 

Solution by Mathematica Time used: 0.118 (sec). Leaf size: 34

**DSolve**[{f''[t]+2\*f'[t]+5\*f[t]==Exp[-t]\*Cos[3\*t],{f[0]==0,f'[0]==0}},f[t],t,IncludeSingularSo

$$
f(t) \to \frac{2}{5}e^{-t}\sin^2\left(\frac{t}{2}\right)(2\cos(t) + 2\cos(2t) + 1)
$$

#### <span id="page-36-0"></span>**2.4 problem Problem 15.4**

Internal problem ID [2516]

**Book**: Mathematical methods for physics and engineering, Riley, Hobson, Bence, second edition, 2002

Section: Chapter 15, Higher order ordinary differential equations. 15.4 Exercises, page 523 **Problem number**: Problem 15.4.

**ODE order**: 2.

**ODE degree**: 1.

CAS Maple gives this as type [[\_2nd\_order, \_with\_linear\_symmetries]]

$$
f'' + 6f' + 9f = e^{-t}
$$

With initial conditions

$$
[f(0) = 0, f'(0) = \lambda]
$$

Solution by Maple Time used: 0.031 (sec). Leaf size: 26

 $dsolve([diff(f(t),t$2)+6*diff(f(t),t)+9*f(t)=exp(-t),f(0) = 0, D(f)(0) = lambda], f(t), sing(t)$ 

$$
f(t) = \frac{(-1 + (4\lambda - 2) t) e^{-3t}}{4} + \frac{e^{-t}}{4}
$$

✞ ☎

 $\overline{\mathcal{A}}$   $\overline{\mathcal{A}}$   $\overline{\$ 

✞ ☎

 $\overline{\phantom{a}}$   $\overline{\phantom{a}}$   $\overline{\$ 

Solution by Mathematica Time used: 0.034 (sec). Leaf size: 28

**DSolve**[{f''[t]+6\*f'[t]+9\*f[t]==**Exp**[-t],{f[0]==0,f'[0]==\[Lambda]}},f[t],t,IncludeSingularSolutions -> **True**]

$$
f(t) \to \frac{1}{4}e^{-3t}((4\lambda - 2)t + e^{2t} - 1)
$$

#### <span id="page-37-0"></span>**2.5 problem Problem 15.5(a)**

Internal problem ID [2517]

**Book**: Mathematical methods for physics and engineering, Riley, Hobson, Bence, second edition, 2002

**Section**: Chapter 15, Higher order ordinary differential equations. 15.4 Exercises, page 523 **Problem number**: Problem 15.5(a).

**ODE order**: 2.

**ODE degree**: 1.

CAS Maple gives this as type [[\_2nd\_order, \_with\_linear\_symmetries]]

$$
f'' + 8f' + 12f = 12 e^{-4t}
$$

With initial conditions

$$
[f(0) = 0, f'(0) = 0]
$$

Solution by Maple Time used: 0.016 (sec). Leaf size: 23

✞ ☎  $\texttt{dsolve}(\texttt{diff}(f(t),t\texttt{\$2})+\texttt{8*diff}(f(t),t)+12\texttt{*f}(t)=12\texttt{*exp}(-4\texttt{*}t),f(0)\texttt{ = 0, D(f)(0) }\texttt{= 0, f(t), sing}$ 

$$
f(t) = \frac{3e^{-2t}}{2} + \frac{3e^{-6t}}{2} - 3e^{-4t}
$$

 $\begin{pmatrix} 1 & 0 & 0 \\ 0 & 0 & 0 \\ 0 & 0 & 0 \\ 0 & 0 & 0 \\ 0 & 0 & 0 \\ 0 & 0 & 0 \\ 0 & 0 & 0 \\ 0 & 0 & 0 \\ 0 & 0 & 0 & 0 \\ 0 & 0 & 0 & 0 \\ 0 & 0 & 0 & 0 \\ 0 & 0 & 0 & 0 & 0 \\ 0 & 0 & 0 & 0 & 0 \\ 0 & 0 & 0 & 0 & 0 \\ 0 & 0 & 0 & 0 & 0 & 0 \\ 0 & 0 & 0 & 0 & 0 & 0 \\ 0 & 0 & 0 & 0 & 0 & 0 & 0 \\ 0 &$ 

Solution by Mathematica Time used: 0.022 (sec). Leaf size: 23

**DSolve**[{f''[t]+8\*f'[t]+12\*f[t]==12\***Exp**[-4\*t],{f[0]==0,f'[0]==0}},f[t],t,IncludeSingularSolutions -> **True**]

$$
f(t) \rightarrow \frac{3}{2}e^{-6t}(e^{2t} - 1)^2
$$

✞ ☎

 $\left($   $\left($   $\right)$   $\left($   $\left($   $\right)$   $\left($   $\left($   $\right)$   $\left($   $\left($   $\right)$   $\left($   $\left($   $\right)$   $\left($   $\left($   $\right)$   $\left($   $\left($   $\right)$   $\left($   $\left($   $\right)$   $\left($   $\left($   $\right)$   $\left($   $\left($   $\right)$   $\left($   $\left($   $\right)$   $\left($   $\left($   $\right)$   $\left($ 

#### <span id="page-38-0"></span>**2.6 problem Problem 15.5(b)**

Internal problem ID [2518]

**Book**: Mathematical methods for physics and engineering, Riley, Hobson, Bence, second edition, 2002

**Section**: Chapter 15, Higher order ordinary differential equations. 15.4 Exercises, page 523 **Problem number**: Problem 15.5(b).

**ODE order**: 2.

**ODE degree**: 1.

CAS Maple gives this as type [[\_2nd\_order, \_with\_linear\_symmetries]]

$$
f'' + 8f' + 12f = 12 e^{-4t}
$$

With initial conditions

$$
[f(0) = 0, f'(0) = -2]
$$

Solution by Maple Time used: 0.016 (sec). Leaf size: 21

✞ ☎  $\texttt{dsolve}(\texttt{diff}(f(t),t\texttt{\$2})+\texttt{8*diff}(f(t),t)+12\texttt{*f}(t)=12\texttt{*exp}(-4\texttt{*}t),f(0)\texttt{ = 0, D(f)(0)}\texttt{+ -2],f(t), sin}$ 

$$
f(t) = e^{-2t} + 2e^{-6t} - 3e^{-4t}
$$

 $\begin{pmatrix} 1 & 0 & 0 \\ 0 & 0 & 0 \\ 0 & 0 & 0 \\ 0 & 0 & 0 \\ 0 & 0 & 0 \\ 0 & 0 & 0 \\ 0 & 0 & 0 \\ 0 & 0 & 0 \\ 0 & 0 & 0 & 0 \\ 0 & 0 & 0 & 0 \\ 0 & 0 & 0 & 0 \\ 0 & 0 & 0 & 0 & 0 \\ 0 & 0 & 0 & 0 & 0 \\ 0 & 0 & 0 & 0 & 0 \\ 0 & 0 & 0 & 0 & 0 & 0 \\ 0 & 0 & 0 & 0 & 0 & 0 \\ 0 & 0 & 0 & 0 & 0 & 0 & 0 \\ 0 &$ 

Solution by Mathematica Time used: 0.019 (sec). Leaf size: 25

**DSolve**[{f''[t]+8\*f'[t]+12\*f[t]==12\***Exp**[-4\*t],{f[0]==0,f'[0]==-2}},f[t],t,IncludeSingularSolutions -> **True**]

$$
f(t) \to e^{-6t}(-3e^{2t} + e^{4t} + 2)
$$

✞ ☎

 $\begin{pmatrix} 1 & 0 & 0 \\ 0 & 0 & 0 \\ 0 & 0 & 0 \\ 0 & 0 & 0 \\ 0 & 0 & 0 \\ 0 & 0 & 0 \\ 0 & 0 & 0 & 0 \\ 0 & 0 & 0 & 0 \\ 0 & 0 & 0 & 0 \\ 0 & 0 & 0 & 0 \\ 0 & 0 & 0 & 0 & 0 \\ 0 & 0 & 0 & 0 & 0 \\ 0 & 0 & 0 & 0 & 0 & 0 \\ 0 & 0 & 0 & 0 & 0 & 0 \\ 0 & 0 & 0 & 0 & 0 & 0 & 0 \\ 0 & 0 & 0 & 0 & 0 & 0 & 0 \\ 0 &$ 

#### <span id="page-39-0"></span>**2.7 problem Problem 15.7**

Internal problem ID [2519]

**Book**: Mathematical methods for physics and engineering, Riley, Hobson, Bence, second edition, 2002

Section: Chapter 15, Higher order ordinary differential equations. 15.4 Exercises, page 523 **Problem number**: Problem 15.7.

**ODE order**: 2.

**ODE degree**: 1.

CAS Maple gives this as type [[\_2nd\_order, \_with\_linear\_symmetries]]

$$
y'' + 2y' + y = 4e^{-x}
$$

Solution by Maple Time used: 0.0 (sec). Leaf size: 19

✞ ☎  $dsolve(diff(y(x),x*2)+2*diff(y(x),x)+y(x)=4*exp(-x),y(x), singsol=all)$ 

$$
y(x) = e^{-x}(c_1x + 2x^2 + c_2)
$$

 $\overline{\phantom{a}}$   $\overline{\phantom{a}}$   $\overline{\$ 

 $\checkmark$  Solution by Mathematica Time used: 0.026 (sec). Leaf size: 23

✞ ☎ **DSolve**[y''[x]+2\*y'[x]+y[x]==4\***Exp**[-x],y[x],x,IncludeSingularSolutions -> **True**]  $\left($   $\left($   $\right)$   $\left($   $\left($   $\right)$   $\left($   $\left($   $\right)$   $\left($   $\left($   $\right)$   $\left($   $\left($   $\right)$   $\left($   $\left($   $\right)$   $\left($   $\left($   $\right)$   $\left($   $\left($   $\right)$   $\left($   $\left($   $\right)$   $\left($   $\left($   $\right)$   $\left($   $\left($   $\right)$   $\left($   $\left($   $\right)$   $\left($ 

$$
y(x) \to e^{-x}(2x^2 + c_2x + c_1)
$$

#### <span id="page-40-0"></span>**2.8 problem Problem 15.9(a)**

Internal problem ID [2520]

**Book**: Mathematical methods for physics and engineering, Riley, Hobson, Bence, second edition, 2002

Section: Chapter 15, Higher order ordinary differential equations. 15.4 Exercises, page 523 **Problem number**: Problem 15.9(a).

**ODE order**: 3.

**ODE degree**: 1.

CAS Maple gives this as type [[\_3rd\_order, \_with\_linear\_symmetries]]

$$
y''' - 12y' + 16y = 32x - 8
$$

Solution by Maple Time used: 0.0 (sec). Leaf size: 31

dsolve(diff(y(x),x\$3)-12\*diff(y(x),x)+16\*y(x)=32\*x-8,y(x), singsol=all)

$$
y(x) = ((2x + 1) e^{4x} + (c_3 x + c_2) e^{6x} + c_1) e^{-4x}
$$

✞ ☎

 $\begin{pmatrix} 1 & 0 & 0 \\ 0 & 0 & 0 \\ 0 & 0 & 0 \\ 0 & 0 & 0 \\ 0 & 0 & 0 \\ 0 & 0 & 0 \\ 0 & 0 & 0 & 0 \\ 0 & 0 & 0 & 0 \\ 0 & 0 & 0 & 0 \\ 0 & 0 & 0 & 0 \\ 0 & 0 & 0 & 0 & 0 \\ 0 & 0 & 0 & 0 & 0 \\ 0 & 0 & 0 & 0 & 0 & 0 \\ 0 & 0 & 0 & 0 & 0 & 0 \\ 0 & 0 & 0 & 0 & 0 & 0 & 0 \\ 0 & 0 & 0 & 0 & 0 & 0 & 0 \\ 0 &$ 

 $\checkmark$  Solution by Mathematica Time used: 0.004 (sec). Leaf size: 35

✞ ☎  $DSolve[y'''[x]-12*y'[x]+16*y[x]=-32*x-8,y[x],x, Inc.1udeSingularSolutions$  ->  $True]$  $\left($   $\left($   $\right)$   $\left($   $\left($   $\right)$   $\left($   $\left($   $\right)$   $\left($   $\left($   $\right)$   $\left($   $\left($   $\right)$   $\left($   $\left($   $\right)$   $\left($   $\left($   $\right)$   $\left($   $\left($   $\right)$   $\left($   $\left($   $\right)$   $\left($   $\left($   $\right)$   $\left($   $\left($   $\right)$   $\left($   $\left($   $\right)$   $\left($ 

$$
y(x) \to c_1 e^{-4x} + c_2 e^{2x} + x(2 + c_3 e^{2x}) + 1
$$

#### <span id="page-41-0"></span>**2.9 problem Problem 15.9(b)**

Internal problem ID [2521]

**Book**: Mathematical methods for physics and engineering, Riley, Hobson, Bence, second edition, 2002

Section: Chapter 15, Higher order ordinary differential equations. 15.4 Exercises, page 523 **Problem number**: Problem 15.9(b).

**ODE order**: 2.

**ODE degree**: 1.

CAS Maple gives this as type [[\_2nd\_order, \_with\_linear\_symmetries], [\_2nd\_order, \_reducibl

$$
0 = -\frac{y''}{y} + \frac{y'^2}{y^2} - \frac{2a \coth(2ax) y'}{y} + 2a^2
$$

Solution by Maple

Time used: 0.032 (sec). Leaf size: 53

✞ ☎ dsolve(diff( 1/y(x)\*diff(y(x),x),x)+(2\*a\*coth(2\*a\*x))\*(1/y(x)\*diff(y(x),x))=2\*a^2,y(x), singsol=all)

$$
y(x) = \mathrm{e}^{\frac{-x\,a^2 + c_1\,\mathrm{arctanh}\left(\mathrm{e}^{2ax}\right) - c_2}{a}} \sqrt{\mathrm{e}^{ax} - 1} \sqrt{\mathrm{e}^{ax} + 1} \sqrt{\mathrm{e}^{2ax} + 1}
$$

✞ ☎

 $\begin{pmatrix} 1 & 0 & 0 \\ 0 & 0 & 0 \\ 0 & 0 & 0 \\ 0 & 0 & 0 \\ 0 & 0 & 0 \\ 0 & 0 & 0 \\ 0 & 0 & 0 & 0 \\ 0 & 0 & 0 & 0 \\ 0 & 0 & 0 & 0 \\ 0 & 0 & 0 & 0 \\ 0 & 0 & 0 & 0 & 0 \\ 0 & 0 & 0 & 0 & 0 \\ 0 & 0 & 0 & 0 & 0 & 0 \\ 0 & 0 & 0 & 0 & 0 & 0 \\ 0 & 0 & 0 & 0 & 0 & 0 & 0 \\ 0 & 0 & 0 & 0 & 0 & 0 & 0 \\ 0 &$ 

 $\overline{\phantom{a}}$   $\overline{\phantom{a}}$   $\overline{\$ 

✓ Solution by Mathematica

Time used: 60.504 (sec). Leaf size: 287

**DSolve**[**D**[1/y[x]\*y'[x],x]+(2\*a\***Coth**[1/y[x]\*y'[x]])==2\*a^2,y[x],x,IncludeSingularSolutions -> **True**]

*y*(*x*)

$$
\rightarrow c_{2} \exp\left(-\text{PolyLog}\left(2, \frac{(a+1)\exp\left(-2 \text{InverseFunction}\left[\frac{-((a+1)\log(1-\tanh(\#1)))+ (a-1)\log(\tanh(\#1)+1)+2\log(1-a\tanh(\#1)+1)}{2\left(a^{2}-1\right)}\right]\right)}{a-1}\right)\right)
$$

#### <span id="page-42-0"></span>**2.10 problem Problem 15.21**

Internal problem ID [2522]

**Book**: Mathematical methods for physics and engineering, Riley, Hobson, Bence, second edition, 2002

Section: Chapter 15, Higher order ordinary differential equations. 15.4 Exercises, page 523 **Problem number**: Problem 15.21.

**ODE order**: 2.

**ODE degree**: 1.

CAS Maple gives this as type [[\_2nd\_order, \_with\_linear\_symmetries]]

$$
x^2y'' - xy' + y = x
$$

✞ ☎

 $\begin{pmatrix} 1 & 0 & 0 \\ 0 & 0 & 0 \\ 0 & 0 & 0 \\ 0 & 0 & 0 \\ 0 & 0 & 0 \\ 0 & 0 & 0 \\ 0 & 0 & 0 & 0 \\ 0 & 0 & 0 & 0 \\ 0 & 0 & 0 & 0 \\ 0 & 0 & 0 & 0 \\ 0 & 0 & 0 & 0 & 0 \\ 0 & 0 & 0 & 0 & 0 \\ 0 & 0 & 0 & 0 & 0 & 0 \\ 0 & 0 & 0 & 0 & 0 & 0 \\ 0 & 0 & 0 & 0 & 0 & 0 & 0 \\ 0 & 0 & 0 & 0 & 0 & 0 & 0 \\ 0 &$ 

Solution by Maple Time used: 0.0 (sec). Leaf size: 18

 $dsolve(x^2*diff(y(x),x*2)-x*diff(y(x),x)+y(x)=x,y(x), singsol=all)$ 

$$
y(x) = x \left( c_2 + \ln(x) c_1 + \frac{\ln(x)^2}{2} \right)
$$

 $\checkmark$  Solution by Mathematica Time used: 0.019 (sec). Leaf size: 25

**DSolve**[x^2\*y''[x]-x\*y'[x]+y[x]==x,y[x],x,IncludeSingularSolutions -> **True**]

✞ ☎

 $\overline{\phantom{a}}$   $\overline{\phantom{a}}$   $\overline{\$ 

$$
y(x) \to \frac{1}{2}x(\log^2(x) + 2c_2\log(x) + 2c_1)
$$

#### <span id="page-43-0"></span>**2.11 problem Problem 15.22**

Internal problem ID [2523]

**Book**: Mathematical methods for physics and engineering, Riley, Hobson, Bence, second edition, 2002

Section: Chapter 15, Higher order ordinary differential equations. 15.4 Exercises, page 523 **Problem number**: Problem 15.22.

**ODE order**: 2.

**ODE degree**: 1.

CAS Maple gives this as type [[\_2nd\_order, \_exact, \_linear, \_nonhomogeneous]]

$$
(x + 1)^{2} y'' + 3(x + 1) y' + y = x^{2}
$$

Solution by Maple Time used: 0.015 (sec). Leaf size: 39

✞ ☎ dsolve((x+1)^2\*diff(y(x),x\$2)+3\*(x+1)\*diff(y(x),x)+y(x)=x^2,y(x), singsol=all)  $\begin{pmatrix} 1 & 0 & 0 \\ 0 & 0 & 0 \\ 0 & 0 & 0 \\ 0 & 0 & 0 \\ 0 & 0 & 0 \\ 0 & 0 & 0 \\ 0 & 0 & 0 & 0 \\ 0 & 0 & 0 & 0 \\ 0 & 0 & 0 & 0 \\ 0 & 0 & 0 & 0 \\ 0 & 0 & 0 & 0 & 0 \\ 0 & 0 & 0 & 0 & 0 \\ 0 & 0 & 0 & 0 & 0 & 0 \\ 0 & 0 & 0 & 0 & 0 & 0 \\ 0 & 0 & 0 & 0 & 0 & 0 & 0 \\ 0 & 0 & 0 & 0 & 0 & 0 & 0 \\ 0 &$ 

$$
y(x) = \frac{(18c_1 - 6)\ln(x + 1) + 2x^3 - 3x^2 + 6x + 18c_2}{18x + 18}
$$

 $\checkmark$  Solution by Mathematica

Time used: 0.047 (sec). Leaf size: 44

**DSolve**[(x+1)^2\*y''[x]+3\*(x+1)\*y'[x]+y[x]==x^2,y[x],x,IncludeSingularSolutions -> **True**]

$$
y(x) \to \frac{2x^3 - 3x^2 + 6x + 6(-1 + 3c_2)\log(x + 1) + 18c_1}{18(x + 1)}
$$

✞ ☎

 $\left( \begin{array}{cc} \text{ } & \text{ } \\ \text{ } & \text{ } \end{array} \right)$ 

#### <span id="page-44-0"></span>**2.12 problem Problem 15.23**

Internal problem ID [2524]

**Book**: Mathematical methods for physics and engineering, Riley, Hobson, Bence, second edition, 2002

Section: Chapter 15, Higher order ordinary differential equations. 15.4 Exercises, page 523 **Problem number**: Problem 15.23.

**ODE order**: 2.

**ODE degree**: 1.

CAS Maple gives this as type [[\_2nd\_order, \_with\_linear\_symmetries], [\_2nd\_order, \_linear,

$$
(x-2)y'' + 3y' + \frac{4y}{x^2} = 0
$$

Solution by Maple Time used:  $0.\overline{0}$  (sec). Leaf size: 26

dsolve((x-2)\*diff(y(x),x\$2)+3\*diff(y(x),x)+4\*y(x)/x^2=0,y(x), singsol=all)

✞ ☎

 $\begin{pmatrix} 1 & 0 & 0 \\ 0 & 0 & 0 \\ 0 & 0 & 0 \\ 0 & 0 & 0 \\ 0 & 0 & 0 \\ 0 & 0 & 0 \\ 0 & 0 & 0 & 0 \\ 0 & 0 & 0 & 0 \\ 0 & 0 & 0 & 0 \\ 0 & 0 & 0 & 0 \\ 0 & 0 & 0 & 0 & 0 \\ 0 & 0 & 0 & 0 & 0 \\ 0 & 0 & 0 & 0 & 0 & 0 \\ 0 & 0 & 0 & 0 & 0 & 0 \\ 0 & 0 & 0 & 0 & 0 & 0 & 0 \\ 0 & 0 & 0 & 0 & 0 & 0 & 0 \\ 0 &$ 

$$
y(x) = \frac{c_2 x^3 + 3c_1 x - 4c_1}{x \left(-2 + x\right)^2}
$$

Solution by Mathematica

Time used: 0.074 (sec). Leaf size: 45

**DSolve**[(x-2)\*y''[x]+3\*y'[x]+4\*y[x]/x^2==0,y[x],x,IncludeSingularSolutions -> **True**]

✞ ☎

 $\left( \begin{array}{cc} \text{ } & \text{ } \\ \text{ } & \text{ } \end{array} \right)$ 

$$
y(x) \rightarrow \frac{6c_1x^3 + 3c_2x - 4c_2}{6\sqrt{2 - x}(x - 2)^{3/2}x}
$$

#### <span id="page-45-0"></span>**2.13 problem Problem 15.24(a)**

Internal problem ID [2525]

**Book**: Mathematical methods for physics and engineering, Riley, Hobson, Bence, second edition, 2002

**Section**: Chapter 15, Higher order ordinary differential equations. 15.4 Exercises, page 523 **Problem number**: Problem 15.24(a).

**ODE order**: 2.

**ODE degree**: 1.

CAS Maple gives this as type [[\_2nd\_order, \_linear, \_nonhomogeneous]]

$$
y''-y=x^n
$$

✞ ☎

 $\begin{pmatrix} 1 & 0 & 0 \\ 0 & 0 & 0 \\ 0 & 0 & 0 \\ 0 & 0 & 0 \\ 0 & 0 & 0 \\ 0 & 0 & 0 \\ 0 & 0 & 0 & 0 \\ 0 & 0 & 0 & 0 \\ 0 & 0 & 0 & 0 \\ 0 & 0 & 0 & 0 \\ 0 & 0 & 0 & 0 & 0 \\ 0 & 0 & 0 & 0 & 0 \\ 0 & 0 & 0 & 0 & 0 & 0 \\ 0 & 0 & 0 & 0 & 0 & 0 \\ 0 & 0 & 0 & 0 & 0 & 0 & 0 \\ 0 & 0 & 0 & 0 & 0 & 0 & 0 \\ 0 &$ 

Solution by Maple Time used: 0.015 (sec). Leaf size: 85

 $dsolve(dfff(y(x),x2)-y(x)=x^n, y(x), singsol=all)$ 

$$
y(x) =
$$
\n
$$
-\frac{\left(-e^{\frac{3x}{2}}x^{\frac{n}{2}}\text{WhittakerM}\left(\frac{n}{2},\frac{n}{2}+\frac{1}{2},x\right)+\left(x^n(n\Gamma(n,-x)-\Gamma(n+1))\left(-x\right)^{-n}-2c_1e^{2x}+e^x x^n-2c_2\right)(n-2n+2)}{2n+2}
$$

 $\checkmark$  Solution by Mathematica Time used: 0.055 (sec). Leaf size: 58

**DSolve**[y''[x]-y[x]==x^n,y[x],x,IncludeSingularSolutions -> **True**]

$$
y(x) \to -\frac{1}{2}e^{-x}x^{n}(-x)^{-n}\Gamma(n+1,-x) - \frac{1}{2}e^{x}\Gamma(n+1,x) + c_{1}e^{x} + c_{2}e^{-x}
$$

✞ ☎

 $\left( \begin{array}{cc} \bullet & \bullet & \bullet \\ \bullet & \bullet & \bullet \end{array} \right)$ 

#### <span id="page-46-0"></span>**2.14 problem Problem 15.24(b)**

Internal problem ID [2526]

**Book**: Mathematical methods for physics and engineering, Riley, Hobson, Bence, second edition, 2002

**Section**: Chapter 15, Higher order ordinary differential equations. 15.4 Exercises, page 523 **Problem number**: Problem 15.24(b).

**ODE order**: 2.

**ODE degree**: 1.

CAS Maple gives this as type [[\_2nd\_order, \_linear, \_nonhomogeneous]]

$$
y'' - 2y' + y = 2x e^x
$$

Solution by Maple Time used: 0.016 (sec). Leaf size: 17

dsolve(diff(y(x),x\$2)-2\*diff(y(x),x)+y(x)=2\*x\*exp(x),y(x), singsol=all)

$$
y(x) = e^x \left( c_2 + c_1 x + \frac{1}{3} x^3 \right)
$$

✞ ☎

 $\begin{pmatrix} 1 & 0 & 0 \\ 0 & 0 & 0 \\ 0 & 0 & 0 \\ 0 & 0 & 0 \\ 0 & 0 & 0 \\ 0 & 0 & 0 \\ 0 & 0 & 0 & 0 \\ 0 & 0 & 0 & 0 \\ 0 & 0 & 0 & 0 \\ 0 & 0 & 0 & 0 \\ 0 & 0 & 0 & 0 & 0 \\ 0 & 0 & 0 & 0 & 0 \\ 0 & 0 & 0 & 0 & 0 & 0 \\ 0 & 0 & 0 & 0 & 0 & 0 \\ 0 & 0 & 0 & 0 & 0 & 0 & 0 \\ 0 & 0 & 0 & 0 & 0 & 0 & 0 \\ 0 &$ 

 $\checkmark$  Solution by Mathematica

Time used: 0.023 (sec). Leaf size: 25

✞ ☎ **DSolve**[y''[x]-2\*y'[x]+y[x]==2\*x\***Exp**[x],y[x],x,IncludeSingularSolutions -> **True**]  $\overline{\phantom{a}}$   $\overline{\phantom{a}}$   $\overline{\$ 

$$
y(x) \rightarrow \frac{1}{3}e^x(x^3 + 3c_2x + 3c_1)
$$

#### <span id="page-47-0"></span>**2.15 problem Problem 15.33**

Internal problem ID [2527]

**Book**: Mathematical methods for physics and engineering, Riley, Hobson, Bence, second edition, 2002

Section: Chapter 15, Higher order ordinary differential equations. 15.4 Exercises, page 523 **Problem number**: Problem 15.33.

**ODE order**: 3.

**ODE degree**: 1.

CAS Maple gives this as type [[\_3rd\_order, \_exact, \_nonlinear]]

Solve

$$
2yy''' + 2(y + 3y')y'' + 2(y')^{2} - \sin(x) = 0
$$

✞ ☎

 $\left($   $\left($   $\right)$   $\left($   $\left($   $\right)$   $\left($   $\left($   $\right)$   $\left($   $\left($   $\right)$   $\left($   $\left($   $\right)$   $\left($   $\left($   $\right)$   $\left($   $\left($   $\right)$   $\left($   $\left($   $\right)$   $\left($   $\left($   $\right)$   $\left($   $\left($   $\right)$   $\left($   $\left($   $\right)$   $\left($   $\left($   $\right)$   $\left($ 

Solution by Maple Time used: 0.015 (sec). Leaf size: 81

 $\texttt{dsolve(2*y(x)*diff(y(x),x\$3)+2*(y(x)+3*diff(y(x),x))*diff(y(x),x\$2)+2*(diff(y(x),x))^2=sin(x))}$ 

$$
y(x) = -\frac{\sqrt{2}\sqrt{-4\left(\left(-\frac{\cos(x)}{4} + \frac{\sin(x)}{4} + c_1(x-1) + c_3\right)e^x - c_2\right)e^x}e^{-x}}{2}
$$

$$
y(x) = \frac{\sqrt{2}\sqrt{-4\left(\left(-\frac{\cos(x)}{4} + \frac{\sin(x)}{4} + c_1(x-1) + c_3\right)e^x - c_2\right)e^x}e^{-x}}{2}
$$

Solution by Mathematica Time used: 0.473 (sec). Leaf size: 88

**DSolve**[2\*y[x]\*y'''[x]+2\*(y[x]+3\*y'[x])\*y''[x]+2\*(y'[x])^2==**Sin**[x],y[x],x,IncludeSingularSolutions -> **True**]

$$
y(x) \to -\frac{\sqrt{-\sin(x) + \cos(x) + 2c_1x + 2c_3e^{-x} - 2c_1 - 4c_2}}{\sqrt{2}}
$$

$$
y(x) \to \frac{\sqrt{-\sin(x) + \cos(x) + 2c_1x + 2c_3e^{-x} - 2c_1 - 4c_2}}{\sqrt{2}}
$$

✞ ☎

 $\left( \begin{array}{cc} \text{ } & \text{ } \\ \text{ } & \text{ } \end{array} \right)$ 

#### <span id="page-48-0"></span>**2.16 problem Problem 15.34**

Internal problem ID [2528]

**Book**: Mathematical methods for physics and engineering, Riley, Hobson, Bence, second edition, 2002

Section: Chapter 15, Higher order ordinary differential equations. 15.4 Exercises, page 523 **Problem number**: Problem 15.34.

**ODE order**: 3.

**ODE degree**: 1.

CAS Maple gives this as type [[\_3rd\_order, \_missing\_y]]

$$
xy''' + 2y'' = Ax
$$

Solution by Maple Time used: 0.0 (sec). Leaf size: 20

dsolve(x\*diff(y(x),x\$3)+2\*diff(y(x),x\$2)=A\*x,y(x), singsol=all)

$$
y(x) = \frac{A x^3}{18} - \ln(x) c_1 + c_2 x + c_3
$$

✞ ☎

 $\begin{pmatrix} 1 & 0 & 0 \\ 0 & 0 & 0 \\ 0 & 0 & 0 \\ 0 & 0 & 0 \\ 0 & 0 & 0 \\ 0 & 0 & 0 \\ 0 & 0 & 0 & 0 \\ 0 & 0 & 0 & 0 \\ 0 & 0 & 0 & 0 \\ 0 & 0 & 0 & 0 \\ 0 & 0 & 0 & 0 & 0 \\ 0 & 0 & 0 & 0 & 0 \\ 0 & 0 & 0 & 0 & 0 & 0 \\ 0 & 0 & 0 & 0 & 0 & 0 \\ 0 & 0 & 0 & 0 & 0 & 0 & 0 \\ 0 & 0 & 0 & 0 & 0 & 0 & 0 \\ 0 &$ 

 $\checkmark$  Solution by Mathematica

Time used: 0.048 (sec). Leaf size: 26

**DSolve**[x\*y'''[x]+2\*y''[x]==A\*x,y[x],x,IncludeSingularSolutions -> **True**]

$$
y(x) \rightarrow \frac{Ax^3}{18} + c_3x - c_1 \log(x) + c_2
$$

✞ ☎

 $\begin{pmatrix} 1 & 0 & 0 \\ 0 & 0 & 0 \\ 0 & 0 & 0 \\ 0 & 0 & 0 \\ 0 & 0 & 0 \\ 0 & 0 & 0 \\ 0 & 0 & 0 & 0 \\ 0 & 0 & 0 & 0 \\ 0 & 0 & 0 & 0 \\ 0 & 0 & 0 & 0 \\ 0 & 0 & 0 & 0 & 0 \\ 0 & 0 & 0 & 0 & 0 \\ 0 & 0 & 0 & 0 & 0 & 0 \\ 0 & 0 & 0 & 0 & 0 & 0 \\ 0 & 0 & 0 & 0 & 0 & 0 & 0 \\ 0 & 0 & 0 & 0 & 0 & 0 & 0 \\ 0 &$ 

#### <span id="page-49-0"></span>**2.17 problem Problem 15.35**

Internal problem ID [2529]

**Book**: Mathematical methods for physics and engineering, Riley, Hobson, Bence, second edition, 2002

Section: Chapter 15, Higher order ordinary differential equations. 15.4 Exercises, page 523 **Problem number**: Problem 15.35.

**ODE order**: 2.

**ODE degree**: 1.

CAS Maple gives this as type [[\_2nd\_order, \_linear, \_nonhomogeneous]]

$$
y'' + 4xy' + (4x^2 + 6) y = e^{-x^2} \sin(2x)
$$

 $\checkmark$  Solution by Maple Time used: 0.016 (sec). Leaf size: 30

dsolve(diff(y(x),x\$2)+4\*x\*diff(y(x),x)+(4\*x^2+6)\*y(x)=exp(-x^2)\*sin(2\*x),y(x), singsol=all)

$$
y(x) = -\frac{((x - 4c_2)\cos(2x) - 4\sin(2x)c_1)e^{-x^2}}{4}
$$

✞ ☎

 $\begin{pmatrix} 1 & 0 & 0 \\ 0 & 0 & 0 \\ 0 & 0 & 0 \\ 0 & 0 & 0 \\ 0 & 0 & 0 \\ 0 & 0 & 0 \\ 0 & 0 & 0 & 0 \\ 0 & 0 & 0 & 0 \\ 0 & 0 & 0 & 0 \\ 0 & 0 & 0 & 0 \\ 0 & 0 & 0 & 0 & 0 \\ 0 & 0 & 0 & 0 & 0 \\ 0 & 0 & 0 & 0 & 0 & 0 \\ 0 & 0 & 0 & 0 & 0 & 0 \\ 0 & 0 & 0 & 0 & 0 & 0 & 0 \\ 0 & 0 & 0 & 0 & 0 & 0 & 0 \\ 0 &$ 

✞ ☎

 $\begin{pmatrix} 1 & 0 & 0 \\ 0 & 0 & 0 \\ 0 & 0 & 0 \\ 0 & 0 & 0 \\ 0 & 0 & 0 \\ 0 & 0 & 0 \\ 0 & 0 & 0 & 0 \\ 0 & 0 & 0 & 0 \\ 0 & 0 & 0 & 0 \\ 0 & 0 & 0 & 0 & 0 \\ 0 & 0 & 0 & 0 & 0 \\ 0 & 0 & 0 & 0 & 0 \\ 0 & 0 & 0 & 0 & 0 & 0 \\ 0 & 0 & 0 & 0 & 0 & 0 \\ 0 & 0 & 0 & 0 & 0 & 0 & 0 \\ 0 & 0 & 0 & 0 & 0 & 0 & 0 \\$ 

 $\checkmark$  Solution by Mathematica

Time used: 0.13 (sec). Leaf size: 52

**DSolve**[y''[x]+4\*x\*y'[x]+(4\*x^2+6)\*y[x]==**Exp**[-x^2]\***Sin**[2\*x],y[x],x,IncludeSingularSolutions -> **True**]

$$
y(x) \rightarrow \frac{1}{32}e^{-x(x+2i)}(-4x - e^{4ix}(4x + i + 8ic_2) + i + 32c_1)
$$

## <span id="page-50-0"></span>**3 Chapter 16, Series solutions of ODEs. Section 16.6 Exercises, page 550**

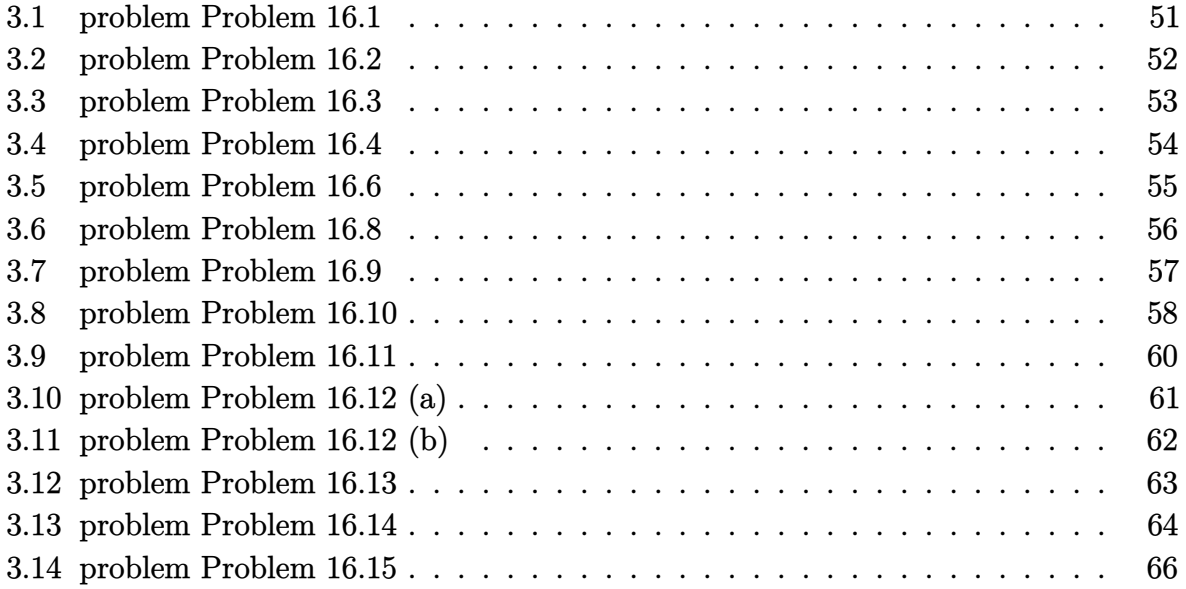

#### <span id="page-51-0"></span>**3.1 problem Problem 16.1**

Internal problem ID [2530]

**Book**: Mathematical methods for physics and engineering, Riley, Hobson, Bence, second edition, 2002

**Section**: Chapter 16, Series solutions of ODEs. Section 16.6 Exercises, page 550 **Problem number**: Problem 16.1.

**ODE order**: 2.

**ODE degree**: 1.

CAS Maple gives this as type [\_Gegenbauer]

$$
(-z^2 + 1) y'' - 3zy' + \lambda y = 0
$$

With the expansion point for the power series method at  $z = 0$ .

 $\checkmark$  Solution by Maple Time used: 0.0 (sec). Leaf size: 63

✞ ☎ Order:=6; dsolve( $(1-z^2)*diff(y(z),z$2)-3*z*diff(y(z),z)+lambda*dy(z)=0,y(z),type='series',z=0);$ 

$$
y(z) = \left(1 - \frac{\lambda z^2}{2} + \frac{\lambda(\lambda - 8) z^4}{24}\right) y(0) + \left(z - \frac{(\lambda - 3) z^3}{6} + \frac{(\lambda - 3) (\lambda - 15) z^5}{120}\right) D(y) (0) + O(z^6)
$$

 $\begin{pmatrix} 1 & 0 & 0 \\ 0 & 0 & 0 \\ 0 & 0 & 0 \\ 0 & 0 & 0 \\ 0 & 0 & 0 \\ 0 & 0 & 0 \\ 0 & 0 & 0 & 0 \\ 0 & 0 & 0 & 0 \\ 0 & 0 & 0 & 0 \\ 0 & 0 & 0 & 0 \\ 0 & 0 & 0 & 0 & 0 \\ 0 & 0 & 0 & 0 & 0 \\ 0 & 0 & 0 & 0 & 0 & 0 \\ 0 & 0 & 0 & 0 & 0 & 0 \\ 0 & 0 & 0 & 0 & 0 & 0 & 0 \\ 0 & 0 & 0 & 0 & 0 & 0 & 0 \\ 0 &$ 

 $\checkmark$  Solution by Mathematica Time used: 0.001 (sec). Leaf size: 80

✞ ☎ AsymptoticDSolveValue[(1-z^2)\*y''[z]-3\*z\*y'[z]+\[Lambda]\*y[z]==0,y[z],{z,0,5}]  $\begin{pmatrix} 1 & 0 & 0 \\ 0 & 0 & 0 \\ 0 & 0 & 0 \\ 0 & 0 & 0 \\ 0 & 0 & 0 \\ 0 & 0 & 0 \\ 0 & 0 & 0 \\ 0 & 0 & 0 \\ 0 & 0 & 0 & 0 \\ 0 & 0 & 0 & 0 \\ 0 & 0 & 0 & 0 \\ 0 & 0 & 0 & 0 & 0 \\ 0 & 0 & 0 & 0 & 0 \\ 0 & 0 & 0 & 0 & 0 \\ 0 & 0 & 0 & 0 & 0 & 0 \\ 0 & 0 & 0 & 0 & 0 & 0 \\ 0 & 0 & 0 & 0 & 0 & 0 & 0 \\ 0 &$ 

$$
y(z) \to c_2 \left( \frac{\lambda^2 z^5}{120} - \frac{3\lambda z^5}{20} + \frac{3z^5}{8} - \frac{\lambda z^3}{6} + \frac{z^3}{2} + z \right) + c_1 \left( \frac{\lambda^2 z^4}{24} - \frac{\lambda z^4}{3} - \frac{\lambda z^2}{2} + 1 \right)
$$

#### <span id="page-52-0"></span>**3.2 problem Problem 16.2**

Internal problem ID [2531]

**Book**: Mathematical methods for physics and engineering, Riley, Hobson, Bence, second edition, 2002

**Section**: Chapter 16, Series solutions of ODEs. Section 16.6 Exercises, page 550 **Problem number**: Problem 16.2.

**ODE order**: 2.

**ODE degree**: 1.

CAS Maple gives this as type [[\_2nd\_order, \_with\_linear\_symmetries]]

$$
4zy'' + 2(1-z)y' - y = 0
$$

With the expansion point for the power series method at  $z = 0$ .

✓ Solution by Maple Time used: 0.016 (sec). Leaf size: 44

✞ ☎ Order:=6; dsolve(4\*z\*diff(y(z),z\$2)+2\*(1-z)\*diff(y(z),z)-y(z)=0,y(z),type='series',z=0);

 $\begin{pmatrix} 1 & 0 & 0 \\ 0 & 0 & 0 \\ 0 & 0 & 0 \\ 0 & 0 & 0 \\ 0 & 0 & 0 \\ 0 & 0 & 0 \\ 0 & 0 & 0 & 0 \\ 0 & 0 & 0 & 0 \\ 0 & 0 & 0 & 0 \\ 0 & 0 & 0 & 0 \\ 0 & 0 & 0 & 0 & 0 \\ 0 & 0 & 0 & 0 & 0 \\ 0 & 0 & 0 & 0 & 0 & 0 \\ 0 & 0 & 0 & 0 & 0 & 0 \\ 0 & 0 & 0 & 0 & 0 & 0 & 0 \\ 0 & 0 & 0 & 0 & 0 & 0 & 0 \\ 0 &$ 

$$
y(z) = c_1 \sqrt{z} \left( 1 + \frac{1}{3} z + \frac{1}{15} z^2 + \frac{1}{105} z^3 + \frac{1}{945} z^4 + \frac{1}{10395} z^5 + O\left(z^6\right) \right) + c_2 \left( 1 + \frac{1}{2} z + \frac{1}{8} z^2 + \frac{1}{48} z^3 + \frac{1}{384} z^4 + \frac{1}{3840} z^5 + O\left(z^6\right) \right)
$$

Solution by Mathematica Time used: 0.003 (sec). Leaf size: 85

AsymptoticDSolveValue $[4*z*y''[z]+2*(1-z)*y'[z]-y[z]=-0,y[z],\{z,0,5\}]$ 

$$
y(z) \rightarrow c_1\sqrt{z}\left(\frac{z^5}{10395}+\frac{z^4}{945}+\frac{z^3}{105}+\frac{z^2}{15}+\frac{z}{3}+1\right)+c_2\left(\frac{z^5}{3840}+\frac{z^4}{384}+\frac{z^3}{48}+\frac{z^2}{8}+\frac{z}{2}+1\right)
$$

✞ ☎

 $\overline{\phantom{a}}$   $\overline{\phantom{a}}$   $\overline{\$ 

#### <span id="page-53-0"></span>**3.3 problem Problem 16.3**

Internal problem ID [2532]

**Book**: Mathematical methods for physics and engineering, Riley, Hobson, Bence, second edition, 2002

**Section**: Chapter 16, Series solutions of ODEs. Section 16.6 Exercises, page 550 **Problem number**: Problem 16.3.

**ODE order**: 2.

**ODE degree**: 1.

CAS Maple gives this as type [[\_Emden, \_Fowler], [\_2nd\_order, \_linear, '\_with\_symmetry\_[0,F

$$
\boxed{zy''-2y'+9z^5y=0}
$$

With the expansion point for the power series method at  $z = 0$ .

 $\sqrt{\ }$  Solution by Maple Time used: 0.016 (sec). Leaf size: 28

Order:=7; dsolve(z\*diff(y(z),z\$2)-2\*diff(y(z),z)+9\*z^5\*y(z)=0,y(z),type='series',z=0);

✞ ☎

 $\left( \begin{array}{cc} \text{ } & \text{ } \\ \text{ } & \text{ } \end{array} \right)$ 

$$
y(z) = c_1 z^3 \left( 1 - \frac{1}{6} z^6 + O\left(z^7\right) \right) + c_2 (12 - 6 z^6 + O\left(z^7\right))
$$

 $\checkmark$  Solution by Mathematica Time used: 0.004 (sec). Leaf size: 12

✞ ☎ AsymptoticDSolveValue[z\*y''[z]-2\*y'[z]+9\*z^5\*y[z]==0,y[z],{z,0,6}]

$$
y(z) \to c_2 z^3 + c_1
$$

 $\left( \begin{array}{cc} \text{ } & \text{ } \\ \text{ } & \text{ } \end{array} \right)$ 

#### <span id="page-54-0"></span>**3.4 problem Problem 16.4**

Internal problem ID [2533]

**Book**: Mathematical methods for physics and engineering, Riley, Hobson, Bence, second edition, 2002

**Section**: Chapter 16, Series solutions of ODEs. Section 16.6 Exercises, page 550 **Problem number**: Problem 16.4.

**ODE order**: 2.

**ODE degree**: 1.

CAS Maple gives this as type [[\_2nd\_order, \_with\_linear\_symmetries]]

$$
f'' + 2(z - 1) f' + 4f = 0
$$

With the expansion point for the power series method at  $z = 0$ .

✓ Solution by Maple Time used: 0.016 (sec). Leaf size: 52

Order:=6; dsolve(diff(f(z),z\$2)+2\*(z-1)\*diff(f(z),z)+4\*f(z)=0,f(z),type='series',z=0);

✞ ☎

 $\begin{pmatrix} 1 & 0 & 0 \\ 0 & 0 & 0 \\ 0 & 0 & 0 \\ 0 & 0 & 0 \\ 0 & 0 & 0 \\ 0 & 0 & 0 \\ 0 & 0 & 0 & 0 \\ 0 & 0 & 0 & 0 \\ 0 & 0 & 0 & 0 \\ 0 & 0 & 0 & 0 \\ 0 & 0 & 0 & 0 & 0 \\ 0 & 0 & 0 & 0 & 0 \\ 0 & 0 & 0 & 0 & 0 & 0 \\ 0 & 0 & 0 & 0 & 0 & 0 \\ 0 & 0 & 0 & 0 & 0 & 0 & 0 \\ 0 & 0 & 0 & 0 & 0 & 0 & 0 \\ 0 &$ 

$$
f(z) = \left(1 - 2z^2 - \frac{4}{3}z^3 + \frac{2}{3}z^4 + \frac{14}{15}z^5\right)f(0) + \left(z + z^2 - \frac{1}{3}z^3 - \frac{5}{6}z^4 - \frac{1}{6}z^5\right)D(f)(0) + O(z^6)
$$

 $\checkmark$  Solution by Mathematica Time used: 0.001 (sec). Leaf size: 127

✞ ☎ AsymptoticDSolveValue $[f''] [z]+2*(z-a)*f'[z]+4*f[z]=-0, f[z], {z, 0, 5}]$ 

$$
f(z) \rightarrow c_1 \left( -\frac{4}{15} a^3 z^5 - \frac{2a^2 z^4}{3} + \frac{6a z^5}{5} - \frac{4a z^3}{3} + \frac{4z^4}{3} - 2z^2 + 1 \right) + c_2 \left( \frac{2a^4 z^5}{15} + \frac{a^3 z^4}{3} - \frac{4a^2 z^5}{5} + \frac{2a^2 z^3}{3} - \frac{7a z^4}{6} + a z^2 + \frac{z^5}{2} - z^3 + z \right)
$$

 $\begin{pmatrix} 1 & 0 & 0 \\ 0 & 0 & 0 \\ 0 & 0 & 0 \\ 0 & 0 & 0 \\ 0 & 0 & 0 \\ 0 & 0 & 0 \\ 0 & 0 & 0 \\ 0 & 0 & 0 \\ 0 & 0 & 0 & 0 \\ 0 & 0 & 0 & 0 \\ 0 & 0 & 0 & 0 \\ 0 & 0 & 0 & 0 & 0 \\ 0 & 0 & 0 & 0 & 0 \\ 0 & 0 & 0 & 0 & 0 \\ 0 & 0 & 0 & 0 & 0 & 0 \\ 0 & 0 & 0 & 0 & 0 & 0 \\ 0 & 0 & 0 & 0 & 0 & 0 & 0 \\ 0 &$ 

#### <span id="page-55-0"></span>**3.5 problem Problem 16.6**

Internal problem ID [2534]

**Book**: Mathematical methods for physics and engineering, Riley, Hobson, Bence, second edition, 2002

**Section**: Chapter 16, Series solutions of ODEs. Section 16.6 Exercises, page 550 **Problem number**: Problem 16.6.

**ODE order**: 2.

**ODE degree**: 1.

CAS Maple gives this as type [[\_2nd\_order, \_with\_linear\_symmetries]]

$$
z^{2}y'' - \frac{3zy'}{2} + (z+1)y = 0
$$

With the expansion point for the power series method at  $z = 0$ .

✓ Solution by Maple Time used: 0.0 (sec). Leaf size: 47

Order:=6; dsolve(z^2\*diff(y(z),z\$2)-3/2\*z\*diff(y(z),z)+(1+z)\*y(z)=0,y(z),type='series',z=0);

✞ ☎

 $\left( \begin{array}{cc} \bullet & \bullet & \bullet \\ \bullet & \bullet & \bullet \end{array} \right)$ 

$$
y(z) = c_1 \sqrt{z} \left( 1 + 2z - 2z^2 + \frac{4}{9} z^3 - \frac{2}{45} z^4 + \frac{4}{1575} z^5 + O\left(z^6\right) \right)
$$
  
+ 
$$
c_2 z^2 \left( 1 - \frac{2}{5} z + \frac{2}{35} z^2 - \frac{4}{945} z^3 + \frac{2}{10395} z^4 - \frac{4}{675675} z^5 + O\left(z^6\right) \right)
$$

Solution by Mathematica Time used: 0.003 (sec). Leaf size: 84

✞ ☎ AsymptoticDSolveValue $[z^2*y'']z]-3/2*z*y'[z]+(1+z)*y[z]=-0,y[z],\{z,0,5\}]$ 

$$
y(z) \rightarrow c_1 \left( -\frac{4z^5}{675675} + \frac{2z^4}{10395} - \frac{4z^3}{945} + \frac{2z^2}{35} - \frac{2z}{5} + 1 \right) z^2
$$

$$
+ c_2 \left( \frac{4z^5}{1575} - \frac{2z^4}{45} + \frac{4z^3}{9} - 2z^2 + 2z + 1 \right) \sqrt{z}
$$

 $\begin{pmatrix} 1 & 0 & 0 \\ 0 & 0 & 0 \\ 0 & 0 & 0 \\ 0 & 0 & 0 \\ 0 & 0 & 0 \\ 0 & 0 & 0 \\ 0 & 0 & 0 & 0 \\ 0 & 0 & 0 & 0 \\ 0 & 0 & 0 & 0 \\ 0 & 0 & 0 & 0 \\ 0 & 0 & 0 & 0 & 0 \\ 0 & 0 & 0 & 0 & 0 \\ 0 & 0 & 0 & 0 & 0 & 0 \\ 0 & 0 & 0 & 0 & 0 & 0 \\ 0 & 0 & 0 & 0 & 0 & 0 & 0 \\ 0 & 0 & 0 & 0 & 0 & 0 & 0 \\ 0 &$ 

#### <span id="page-56-0"></span>**3.6 problem Problem 16.8**

Internal problem ID [2535]

**Book**: Mathematical methods for physics and engineering, Riley, Hobson, Bence, second edition, 2002

**Section**: Chapter 16, Series solutions of ODEs. Section 16.6 Exercises, page 550 **Problem number**: Problem 16.8.

**ODE order**: 2.

**ODE degree**: 1.

CAS Maple gives this as type [\_Lienard]

$$
\boxed{zy''-2y'+zy=0}
$$

With the expansion point for the power series method at  $z = 0$ .

 $\checkmark$  Solution by Maple Time used: 0.016 (sec). Leaf size: 32

Order:=6; dsolve(z\*diff(y(z),z\$2)-2\*diff(y(z),z)+z\*y(z)=0,y(z),type='series',z=0);

✞ ☎

 $\overline{\phantom{a}}$   $\overline{\phantom{a}}$   $\overline{\$ 

$$
y(z) = c_1 z^3 \bigg(1 - \frac{1}{10} z^2 + \frac{1}{280} z^4 + {\rm O}\left(z^6\right)\bigg) + c_2 \bigg(12 + 6 z^2 - \frac{3}{2} z^4 + {\rm O}\left(z^6\right)\bigg)
$$

 $\checkmark$  Solution by Mathematica Time used: 0.009 (sec). Leaf size: 44

AsymptoticDSolveValue[z\*y''[z]-2\*y'[z]+z\*y[z]==0,y[z],{z,0,5}]

$$
y(z) \rightarrow c_1 \left(-\frac{z^4}{8} + \frac{z^2}{2} + 1\right) + c_2 \left(\frac{z^7}{280} - \frac{z^5}{10} + z^3\right)
$$

✞ ☎

 $\overline{\phantom{a}}$   $\overline{\phantom{a}}$   $\overline{\$ 

#### <span id="page-57-0"></span>**3.7 problem Problem 16.9**

Internal problem ID [2536]

**Book**: Mathematical methods for physics and engineering, Riley, Hobson, Bence, second edition, 2002

**Section**: Chapter 16, Series solutions of ODEs. Section 16.6 Exercises, page 550 **Problem number**: Problem 16.9.

**ODE order**: 2.

**ODE degree**: 1.

CAS Maple gives this as type [[\_2nd\_order, \_exact, \_linear, \_homogeneous]]

$$
y''-2zy'-2y=0
$$

With the expansion point for the power series method at  $z = 0$ .

 $\checkmark$  Solution by Maple Time used: 0.0 (sec). Leaf size: 32

Order:=6; dsolve(diff(y(z),z\$2)-2\*z\*diff(y(z),z)-2\*y(z)=0,y(z),type='series',z=0);

$$
y(z) = \left(1 + z^2 + \frac{1}{2}z^4\right)y(0) + \left(z + \frac{2}{3}z^3 + \frac{4}{15}z^5\right)D(y)(0) + O(z^6)
$$

 $\sqrt{2}$   $\sqrt{2}$   $\sqrt{2$ 

 $\left($   $\left($   $\right)$   $\left($   $\left($   $\right)$   $\left($   $\left($   $\right)$   $\left($   $\left($   $\right)$   $\left($   $\left($   $\right)$   $\left($   $\left($   $\right)$   $\left($   $\left($   $\right)$   $\left($   $\left($   $\right)$   $\left($   $\left($   $\right)$   $\left($   $\left($   $\right)$   $\left($   $\left($   $\right)$   $\left($   $\left($   $\right)$   $\left($ 

 $\checkmark$  Solution by Mathematica

Time used: 0.001 (sec). Leaf size: 38

✞ ☎ AsymptoticDSolveValue[y''[z]-2\*z\*y'[z]-2\*y[z]==0,y[z],{z,0,5}]

$$
y(z) \rightarrow c_2 \left(\frac{4z^5}{15} + \frac{2z^3}{3} + z\right) + c_1 \left(\frac{z^4}{2} + z^2 + 1\right)
$$

 $\left($   $\left($   $\right)$   $\left($   $\left($   $\right)$   $\left($   $\left($   $\right)$   $\left($   $\left($   $\right)$   $\left($   $\left($   $\right)$   $\left($   $\left($   $\right)$   $\left($   $\left($   $\right)$   $\left($   $\left($   $\right)$   $\left($   $\left($   $\right)$   $\left($   $\left($   $\right)$   $\left($   $\left($   $\right)$   $\left($   $\left($   $\right)$   $\left($ 

#### <span id="page-58-0"></span>**3.8 problem Problem 16.10**

Internal problem ID [2537]

**Book**: Mathematical methods for physics and engineering, Riley, Hobson, Bence, second edition, 2002

**Section**: Chapter 16, Series solutions of ODEs. Section 16.6 Exercises, page 550 **Problem number**: Problem 16.10.

**ODE order**: 2.

**ODE degree**: 1.

CAS Maple gives this as type [\_Jacobi]

$$
z(1-z)y'' + (1-z)y' + \lambda y = 0
$$

✞ ☎

 $\begin{pmatrix} 1 & 0 & 0 \\ 0 & 0 & 0 \\ 0 & 0 & 0 \\ 0 & 0 & 0 \\ 0 & 0 & 0 \\ 0 & 0 & 0 \\ 0 & 0 & 0 & 0 \\ 0 & 0 & 0 & 0 \\ 0 & 0 & 0 & 0 \\ 0 & 0 & 0 & 0 \\ 0 & 0 & 0 & 0 & 0 \\ 0 & 0 & 0 & 0 & 0 \\ 0 & 0 & 0 & 0 & 0 & 0 \\ 0 & 0 & 0 & 0 & 0 & 0 \\ 0 & 0 & 0 & 0 & 0 & 0 & 0 \\ 0 & 0 & 0 & 0 & 0 & 0 & 0 \\ 0 &$ 

With the expansion point for the power series method at  $z = 0$ .

 $\checkmark$  Solution by Maple Time used: 0.016 (sec). Leaf size: 261

Order:=6; dsolve(z\*(1-z)\*diff(y(z),z\$2)+(1-z)\*diff(y(z),z)+lambda\*y(z)=0,y(z),type='series',z=0);

$$
y(z) = \left(2\lambda z + \left(\frac{1}{4}\lambda - \frac{3}{4}\lambda^2\right)z^2 + \left(-\frac{37}{108}\lambda^2 + \frac{2}{27}\lambda + \frac{11}{108}\lambda^3\right)z^3 + \left(\frac{139}{1728}\lambda^3 - \frac{649}{3456}\lambda^2 + \frac{1}{32}\lambda - \frac{25}{3456}\lambda^4\right)z^4 + \left(-\frac{13}{1600}\lambda^4 + \frac{8467}{144000}\lambda^3 - \frac{2527}{21600}\lambda^2 + \frac{2}{125}\lambda + \frac{137}{432000}\lambda^5\right)z^5 + O(z^6)\right)c_2 + \left(1 - \lambda z + \frac{1}{4}(-1 + \lambda)\lambda z^2 - \frac{1}{36}\lambda(\lambda^2 - 5\lambda + 4)z^3 + \frac{1}{576}\lambda(\lambda^3 - 14\lambda^2 + 49\lambda - 36)z^4 - \frac{1}{14400}\lambda(-1 + \lambda)\left(\lambda - 4\right)\left(\lambda - 16\right)\left(\lambda - 9\right)z^5 + O(z^6)\right)(c_2 \ln(z) + c_1)
$$

## $\boldsymbol{\checkmark}$  Solution by Mathematica

Time used: 0.005 (sec). Leaf size: 940

✞ ☎ AsymptoticDSolveValue[z\*(1-z)\*y''[z]+(1-z)\*y'[z]+\[Lambda]\*y[z]==0,y[z],{z,0,5}]  $\left($   $\left($   $\right)$   $\left($   $\left($   $\right)$   $\left($   $\left($   $\right)$   $\left($   $\left($   $\right)$   $\left($   $\left($   $\right)$   $\left($   $\left($   $\right)$   $\left($   $\left($   $\right)$   $\left($   $\left($   $\right)$   $\left($   $\left($   $\right)$   $\left($   $\left($   $\right)$   $\left($   $\left($   $\right)$   $\left($   $\left($   $\right)$   $\left($ 

$$
y(z) \rightarrow \left(\frac{1}{25}\left(\lambda^2 - \frac{1}{4}(\lambda^2 - \lambda)\lambda - \frac{1}{9}\left(\lambda^2 - \frac{1}{4}(\lambda^2 - \lambda)\lambda - \lambda\right)\lambda\right) - \frac{1}{16}\left(\lambda^2 - \frac{1}{4}(\lambda^2 - \lambda)\lambda - \frac{1}{9}\left(\lambda^2 - \frac{1}{4}(\lambda^2 - \lambda)\lambda - \lambda\right)\lambda - \lambda\right)\lambda - \lambda\right) z^5 + \frac{1}{16}\left(\lambda^2 - \frac{1}{4}(\lambda^2 - \lambda)\lambda - \frac{1}{9}\left(\lambda^2 - \frac{1}{4}(\lambda^2 - \lambda)\lambda - \lambda\right)\lambda - \lambda\right) z^4 + \frac{1}{9}\left(\lambda^2 - \frac{1}{4}(\lambda^2 - \lambda)\lambda - \frac{1}{9}\left(\lambda^2 - \frac{1}{4}(\lambda^2 - \lambda)\lambda - \lambda\right)\lambda\right) + c_2\left(-\frac{2}{125}\left(\lambda^2 - \frac{1}{4}(\lambda^2 - \lambda)\lambda - \frac{1}{9}\left(\lambda^2 - \frac{1}{4}(\lambda^2 - \lambda)\lambda - \lambda\right)\lambda\right) - \frac{1}{16}\left(\lambda^2 - \frac{1}{4}(\lambda^2 - \lambda)\lambda - \frac{1}{9}\left(\lambda^2 - \frac{1}{4}(\lambda^2 - \lambda)\lambda - \lambda\right)\lambda - \lambda\right) z^5 + \frac{1}{25}\left(\frac{\lambda^3}{2} - 2\lambda^2 + \frac{1}{4}(\lambda^2 - \lambda)\lambda + \frac{2}{27}\left(\lambda^2 - \frac{1}{4}(\lambda^2 - \lambda)\lambda - \lambda\right)\lambda - \lambda\right) z^5 + \frac{1}{25}\left(\frac{\lambda^3}{2} - 2\lambda^2 + \frac{1}{4}(\lambda^2 - \lambda)\lambda\right) z^5 - 2\lambda^2 + \frac{1}{4}(\lambda^2 - \lambda)\lambda + \frac{2}{27}\left(\lambda^2 - \frac{1}{4}(\lambda^2 - \lambda)\lambda - \frac{1}{9}\left(\lambda^2 - \frac{1}{4}(\lambda^2 - \lambda)\lambda - \lambda\right)\lambda\right) \lambda + \frac{1}{32}\left(\lambda^2 - \frac{1}{4}(\lambda^2 - \lambda)\lambda - \frac{1}{9}\
$$

*λ*−*λ*

#### <span id="page-60-0"></span>**3.9 problem Problem 16.11**

Internal problem ID [2538]

**Book**: Mathematical methods for physics and engineering, Riley, Hobson, Bence, second edition, 2002

**Section**: Chapter 16, Series solutions of ODEs. Section 16.6 Exercises, page 550 **Problem number**: Problem 16.11.

**ODE order**: 2.

**ODE degree**: 1.

CAS Maple gives this as type [[\_2nd\_order, \_with\_linear\_symmetries]]

$$
zy'' + (2z - 3)y' + \frac{4y}{z} = 0
$$

With the expansion point for the power series method at  $z = 0$ .

 $\checkmark$  Solution by Maple Time used: 0.0 (sec). Leaf size: 69

Order:=6; dsolve(z\*diff(y(z),z\$2)+(2\*z-3)\*diff(y(z),z)+4/z\*y(z)=0,y(z),type='series',z=0);

✞ ☎

 $\begin{pmatrix} 1 & 0 & 0 \\ 0 & 0 & 0 \\ 0 & 0 & 0 \\ 0 & 0 & 0 \\ 0 & 0 & 0 \\ 0 & 0 & 0 \\ 0 & 0 & 0 & 0 \\ 0 & 0 & 0 & 0 \\ 0 & 0 & 0 & 0 \\ 0 & 0 & 0 & 0 \\ 0 & 0 & 0 & 0 & 0 \\ 0 & 0 & 0 & 0 & 0 \\ 0 & 0 & 0 & 0 & 0 & 0 \\ 0 & 0 & 0 & 0 & 0 & 0 \\ 0 & 0 & 0 & 0 & 0 & 0 & 0 \\ 0 & 0 & 0 & 0 & 0 & 0 & 0 \\ 0 &$ 

$$
y(z) = \left( \left( c_2 \ln \left( z \right) + c_1 \right) \left( 1 - 4z + 6z^2 - \frac{16}{3}z^3 + \frac{10}{3}z^4 - \frac{8}{5}z^5 + O\left( z^6 \right) \right) + \left( 6z - 13z^2 + \frac{124}{9}z^3 - \frac{173}{18}z^4 + \frac{374}{75}z^5 + O\left( z^6 \right) \right) c_2 \right) z^2
$$

 $\checkmark$  Solution by Mathematica Time used: 0.005 (sec). Leaf size: 116

✞ ☎ AsymptoticDSolveValue $[z*y'']$  =  $(2*z-3)*y'[z] + 4/z*y[z] == 0,y[z]$ ,  $\{z,0,5\}$ ]

 $\left($   $\left($   $\right)$   $\left($   $\left($   $\right)$   $\left($   $\left($   $\right)$   $\left($   $\left($   $\right)$   $\left($   $\left($   $\right)$   $\left($   $\left($   $\right)$   $\left($   $\left($   $\right)$   $\left($   $\left($   $\right)$   $\left($   $\left($   $\right)$   $\left($   $\left($   $\right)$   $\left($   $\left($   $\right)$   $\left($   $\left($   $\right)$   $\left($ 

$$
y(z) \rightarrow c_1 \left(-\frac{8z^5}{5} + \frac{10z^4}{3} - \frac{16z^3}{3} + 6z^2 - 4z + 1\right) z^2
$$
  
+ 
$$
c_2 \left(\left(\frac{374z^5}{75} - \frac{173z^4}{18} + \frac{124z^3}{9} - 13z^2 + 6z\right) z^2 + \left(-\frac{8z^5}{5} + \frac{10z^4}{3} - \frac{16z^3}{3} + 6z^2 - 4z + 1\right) z^2 \log(z)\right)
$$

#### <span id="page-61-0"></span>**3.10 problem Problem 16.12 (a)**

Internal problem ID [2539]

**Book**: Mathematical methods for physics and engineering, Riley, Hobson, Bence, second edition, 2002

**Section**: Chapter 16, Series solutions of ODEs. Section 16.6 Exercises, page 550 **Problem number**: Problem 16.12 (a).

**ODE order**: 2.

**ODE degree**: 1.

CAS Maple gives this as type [[\_2nd\_order, \_with\_linear\_symmetries]]

$$
(z^2 + 5z + 6) y'' + 2y = 0
$$

✞ ☎

 $\begin{pmatrix} 1 & 0 & 0 \\ 0 & 0 & 0 \\ 0 & 0 & 0 \\ 0 & 0 & 0 \\ 0 & 0 & 0 \\ 0 & 0 & 0 \\ 0 & 0 & 0 & 0 \\ 0 & 0 & 0 & 0 \\ 0 & 0 & 0 & 0 \\ 0 & 0 & 0 & 0 \\ 0 & 0 & 0 & 0 & 0 \\ 0 & 0 & 0 & 0 & 0 \\ 0 & 0 & 0 & 0 & 0 & 0 \\ 0 & 0 & 0 & 0 & 0 & 0 \\ 0 & 0 & 0 & 0 & 0 & 0 & 0 \\ 0 & 0 & 0 & 0 & 0 & 0 & 0 \\ 0 &$ 

With the expansion point for the power series method at  $z = 0$ .

 $\checkmark$  Solution by Maple Time used: 0.016 (sec). Leaf size: 49

Order:=6; dsolve( $(z^2+5*z+6)*diff(y(z),z$2)+2*y(z)=0,y(z),type='series',z=0);$ 

$$
y(z) = \left(1 - \frac{1}{6}z^2 + \frac{5}{108}z^3 - \frac{13}{1296}z^4 + \frac{5}{2592}z^5\right)y(0) + \left(z - \frac{1}{18}z^3 + \frac{5}{216}z^4 - \frac{17}{2160}z^5\right)D(y)(0) + O(z^6)
$$

Solution by Mathematica Time used: 0.001 (sec). Leaf size: 63

AsymptoticDSolveValue[(z^2+5\*z+6)\*y''[z]+2\*y[z]==0,y[z],{z,0,5}]

$$
y(z) \rightarrow c_2 \left(-\frac{17z^5}{2160} + \frac{5z^4}{216} - \frac{z^3}{18} + z\right) + c_1 \left(\frac{5z^5}{2592} - \frac{13z^4}{1296} + \frac{5z^3}{108} - \frac{z^2}{6} + 1\right)
$$

✞ ☎

 $\left( \begin{array}{cc} \text{ } & \text{ } \\ \text{ } & \text{ } \end{array} \right)$ 

#### <span id="page-62-0"></span>**3.11 problem Problem 16.12 (b)**

Internal problem ID [2540]

**Book**: Mathematical methods for physics and engineering, Riley, Hobson, Bence, second edition, 2002

**Section**: Chapter 16, Series solutions of ODEs. Section 16.6 Exercises, page 550 **Problem number**: Problem 16.12 (b). **ODE order**: 2.

**ODE degree**: 1.

CAS Maple gives this as type [[\_Emden, \_Fowler]]

$$
(z^2 + 5z + 7) y'' + 2y = 0
$$

✞ ☎

 $\overline{\phantom{a}}$   $\overline{\phantom{a}}$   $\overline{\$ 

With the expansion point for the power series method at  $z = 0$ .

 $\checkmark$  Solution by Maple Time used: 0.0 (sec). Leaf size: 49

Order:=6; dsolve( $(z^2+5*z+7)*diff(y(z),z$2)+2*y(z)=0,y(z),type='series',z=0);$ 

$$
y(z) = \left(1 - \frac{1}{7}z^2 + \frac{5}{147}z^3 - \frac{11}{2058}z^4 + \frac{5}{14406}z^5\right)y(0) + \left(z - \frac{1}{21}z^3 + \frac{5}{294}z^4 - \frac{47}{10290}z^5\right)D(y)(0) + O(z^6)
$$

Solution by Mathematica Time used: 0.001 (sec). Leaf size: 63

AsymptoticDSolveValue[(z^2+5\*z+7)\*y''[z]+2\*y[z]==0,y[z],{z,0,5}]

$$
y(z) \rightarrow c_2 \left(-\frac{47z^5}{10290} + \frac{5z^4}{294} - \frac{z^3}{21} + z\right) + c_1 \left(\frac{5z^5}{14406} - \frac{11z^4}{2058} + \frac{5z^3}{147} - \frac{z^2}{7} + 1\right)
$$

✞ ☎

 $\left($   $\left($   $\right)$   $\left($   $\left($   $\right)$   $\left($   $\left($   $\right)$   $\left($   $\left($   $\right)$   $\left($   $\left($   $\right)$   $\left($   $\left($   $\right)$   $\left($   $\left($   $\right)$   $\left($   $\left($   $\right)$   $\left($   $\left($   $\right)$   $\left($   $\left($   $\right)$   $\left($   $\left($   $\right)$   $\left($   $\left($   $\right)$   $\left($ 

#### <span id="page-63-0"></span>**3.12 problem Problem 16.13**

Internal problem ID [2541]

**Book**: Mathematical methods for physics and engineering, Riley, Hobson, Bence, second edition, 2002

**Section**: Chapter 16, Series solutions of ODEs. Section 16.6 Exercises, page 550 **Problem number**: Problem 16.13.

**ODE order**: 2.

**ODE degree**: 1.

CAS Maple gives this as type [[\_Emden, \_Fowler]]

$$
\left|y'' + \frac{y}{z^3} = 0\right|
$$

With the expansion point for the power series method at  $z = 0$ .

X Solution by Maple

Order:=6; dsolve(diff(y(z),z\$2)+1/z^3\*y(z)=0,y(z),type='series',z=0);

No solution found

✞ ☎

 $\left($   $\left($   $\right)$   $\left($   $\left($   $\right)$   $\left($   $\left($   $\right)$   $\left($   $\left($   $\right)$   $\left($   $\left($   $\right)$   $\left($   $\left($   $\right)$   $\left($   $\left($   $\right)$   $\left($   $\left($   $\right)$   $\left($   $\left($   $\right)$   $\left($   $\left($   $\right)$   $\left($   $\left($   $\right)$   $\left($   $\left($   $\right)$   $\left($ 

✞ ☎

 $\begin{pmatrix} 1 & 0 & 0 \\ 0 & 0 & 0 \\ 0 & 0 & 0 \\ 0 & 0 & 0 \\ 0 & 0 & 0 \\ 0 & 0 & 0 \\ 0 & 0 & 0 & 0 \\ 0 & 0 & 0 & 0 \\ 0 & 0 & 0 & 0 \\ 0 & 0 & 0 & 0 \\ 0 & 0 & 0 & 0 & 0 \\ 0 & 0 & 0 & 0 & 0 \\ 0 & 0 & 0 & 0 & 0 & 0 \\ 0 & 0 & 0 & 0 & 0 & 0 \\ 0 & 0 & 0 & 0 & 0 & 0 & 0 \\ 0 & 0 & 0 & 0 & 0 & 0 & 0 \\ 0 &$ 

 $\checkmark$  Solution by Mathematica

Time used: 0.037 (sec). Leaf size: 222

AsymptoticDSolveValue[y''[z]+1/z^3\*y[z]==0,y[z],{z,0,5}]

$$
\begin{aligned} y(z)\rightarrow c_{1}e^{-\frac{2i}{\sqrt{z}}}z^{3/4}\bigg(-\frac{468131288625 i z^{9/2}}{8796093022208}+\frac{66891825 i z^{7/2}}{4294967296}-\frac{72765 i z^{5/2}}{8388608}+\frac{105 i z^{3/2}}{8192} \\+\frac{33424574007825 z^{5}}{281474976710656}-\frac{14783093325 z^{4}}{549755813888}+\frac{2837835 z^{3}}{268435456}-\frac{4725 z^{2}}{524288}+\frac{15 z}{512}-\frac{3 i \sqrt{z}}{16} \\+1\bigg)+c_{2}e^{\frac{2i}{\sqrt{z}}}z^{3/4}\bigg(\frac{468131288625 i z^{9/2}}{8796093022208}-\frac{66891825 i z^{7/2}}{4294967296}+\frac{72765 i z^{5/2}}{8388608}-\frac{105 i z^{3/2}}{8192}+\frac{33424574007825 z^{5}}{281474976710656}-\frac{158252525}{1281474976710656}-\frac{152252525}{1281474976710656}-\frac{152252525}{1281474976710656}-\frac{152252525}{1281474976710656}-\frac{152252525}{1281474976710656}-\frac{152252525}{1281474976710656}-\frac{152252525}{1281474976710656}-\frac{152252525}{1281474976710656}-\frac{152252525}{1281474976710656}-\frac{152252525}{128147497671
$$

#### <span id="page-64-0"></span>**3.13 problem Problem 16.14**

Internal problem ID [2542]

**Book**: Mathematical methods for physics and engineering, Riley, Hobson, Bence, second edition, 2002

**Section**: Chapter 16, Series solutions of ODEs. Section 16.6 Exercises, page 550 **Problem number**: Problem 16.14.

**ODE order**: 2.

**ODE degree**: 1.

CAS Maple gives this as type [\_Laguerre]

$$
zy'' + (1-z)y' + \lambda y = 0
$$

With the expansion point for the power series method at  $z = 0$ .

 $\sqrt{\ }$  Solution by Maple Time used: 0.016 (sec). Leaf size: 309

✞ ☎ Order:=6; dsolve(z\*diff(y(z),z\$2)+(1-z)\*diff(y(z),z)+lambda\*y(z)=0,y(z),type='series',z=0);

 $\begin{pmatrix} 1 & 0 & 0 \\ 0 & 0 & 0 \\ 0 & 0 & 0 \\ 0 & 0 & 0 \\ 0 & 0 & 0 \\ 0 & 0 & 0 \\ 0 & 0 & 0 \\ 0 & 0 & 0 \\ 0 & 0 & 0 & 0 \\ 0 & 0 & 0 & 0 \\ 0 & 0 & 0 & 0 \\ 0 & 0 & 0 & 0 & 0 \\ 0 & 0 & 0 & 0 & 0 \\ 0 & 0 & 0 & 0 & 0 \\ 0 & 0 & 0 & 0 & 0 & 0 \\ 0 & 0 & 0 & 0 & 0 & 0 \\ 0 & 0 & 0 & 0 & 0 & 0 & 0 \\ 0 &$ 

$$
y(z) = \left( (2\lambda + 1) z + \left( \frac{1}{4} \lambda + \frac{1}{4} - \frac{3}{4} \lambda^2 \right) z^2 + \left( -\frac{2}{9} \lambda^2 + \frac{1}{27} \lambda + \frac{1}{18} + \frac{11}{108} \lambda^3 \right) z^3 + \left( \frac{7}{192} \lambda^3 - \frac{167}{3456} \lambda^2 + \frac{1}{192} \lambda + \frac{1}{96} - \frac{25}{3456} \lambda^4 \right) z^4 + \left( \frac{1}{1500} \lambda - \frac{37}{4320} \lambda^2 + \frac{719}{86400} \lambda^3 + \frac{1}{600} - \frac{61}{21600} \lambda^4 + \frac{137}{432000} \lambda^5 \right) z^5 + O(z^6) \right) c_2 + \left( 1 - \lambda z + \frac{1}{4} (-1 + \lambda) \lambda z^2 - \frac{1}{36} (\lambda - 2) (-1 + \lambda) \lambda z^3 + \frac{1}{576} (\lambda - 3) (\lambda - 2) (-1 + \lambda) \lambda z^4 - \frac{1}{14400} (\lambda - 4) (\lambda - 3) (\lambda - 2) (-1 + \lambda) \lambda z^5 + O(z^6) \right) (c_2 \ln(z) + c_1)
$$

## $\boldsymbol{\checkmark}$  Solution by Mathematica

Time used: 0.004 (sec). Leaf size: 415

AsymptoticDSolveValue[z\*y''[z]+(1-z)\*y'[z]+\[Lambda]\*y[z]==0,y[z],{z,0,5}]

✞ ☎

 $\left($   $\left($   $\right)$   $\left($   $\left($   $\right)$   $\left($   $\left($   $\right)$   $\left($   $\left($   $\right)$   $\left($   $\left($   $\right)$   $\left($   $\left($   $\right)$   $\left($   $\left($   $\right)$   $\left($   $\left($   $\right)$   $\left($   $\left($   $\right)$   $\left($   $\left($   $\right)$   $\left($   $\left($   $\right)$   $\left($   $\left($   $\right)$   $\left($ 

$$
y(z) \rightarrow c_{1}\left(-\frac{(\lambda-4)(\lambda-3)(\lambda-2)(\lambda-1)\lambda z^{5}}{14400} + \frac{1}{576}(\lambda-3)(\lambda-2)(\lambda-1)\lambda z^{4}\right)
$$
  

$$
- \frac{1}{36}(\lambda-2)(\lambda-1)\lambda z^{3} + \frac{1}{4}(\lambda-1)\lambda z^{2} - \lambda z + 1
$$
  

$$
+ c_{2}\left(\frac{(\lambda-4)(\lambda-3)(\lambda-2)(\lambda-1)z^{5}}{14400} + \frac{(\lambda-4)(\lambda-3)(\lambda-2)\lambda z^{5}}{14400} + \frac{(\lambda-4)(\lambda-3)(\lambda-1)\lambda z^{5}}{14400} + \frac{(\lambda-4)(\lambda-3)(\lambda-1)\lambda z^{5}}{432000} + \frac{(\lambda-3)(\lambda-2)(\lambda-1)\lambda z^{5}}{14400} + \frac{(\lambda-3)(\lambda-2)(\lambda-1)\lambda z^{5}}{14400} + \frac{(\lambda-3)(\lambda-2)(\lambda-1)\lambda z^{5}}{14400} + \frac{(\lambda-3)(\lambda-2)(\lambda-1)\lambda z^{5}}{14400}
$$
  

$$
- \frac{1}{576}(\lambda-3)(\lambda-2)(\lambda-1)z^{4} - \frac{1}{576}(\lambda-3)(\lambda-2)\lambda z^{4} - \frac{1}{576}(\lambda-3)(\lambda-1)\lambda z^{4}
$$
  

$$
- \frac{25(\lambda-3)(\lambda-2)(\lambda-1)\lambda z^{4}}{3456} - \frac{1}{576}(\lambda-2)(\lambda-1)\lambda z^{3} + \frac{1}{36}(\lambda-2)(\lambda-1)z^{3} - \frac{1}{4}(\lambda-1)z^{2} - \frac{3}{4}(\lambda-1)\lambda z^{2}
$$
  

$$
- \frac{\lambda z^{2}}{4} + \left(-\frac{(\lambda-4)(\lambda-3)(\lambda-2)(\lambda-1)\lambda z^{5}}{14400} + \frac{1}{576}(\lambda-3)(\lambda-2)(\lambda-1)\lambda z^{4} - \frac{1}{36}(\lambda-2)(\lambda-1)\lambda z^{3} + \frac{1}{4}(\lambda-1)\lambda z^{2} - \lambda z + 1\right) \
$$

#### <span id="page-66-0"></span>**3.14 problem Problem 16.15**

Internal problem ID [2543]

**Book**: Mathematical methods for physics and engineering, Riley, Hobson, Bence, second edition, 2002

**Section**: Chapter 16, Series solutions of ODEs. Section 16.6 Exercises, page 550 **Problem number**: Problem 16.15.

**ODE order**: 2.

**ODE degree**: 1.

CAS Maple gives this as type [\_Gegenbauer, [\_2nd\_order, \_linear, '\_with\_symmetry\_[0,F(x)]']]

$$
(-z^2 + 1) y'' - zy' + m^2 y = 0
$$

With the expansion point for the power series method at  $z = 0$ .

 $\boldsymbol{\checkmark}$  Solution by Maple Time used: 0.0 (sec). Leaf size: 71

✞ ☎ Order:=6; dsolve( $(1-z^2)*diff(y(z),z$2)-z*diff(y(z),z)+m^2*y(z)=0,y(z),type='series',z=0);$ 

 $\begin{pmatrix} 1 & 0 & 0 \\ 0 & 0 & 0 \\ 0 & 0 & 0 \\ 0 & 0 & 0 \\ 0 & 0 & 0 \\ 0 & 0 & 0 \\ 0 & 0 & 0 & 0 \\ 0 & 0 & 0 & 0 \\ 0 & 0 & 0 & 0 \\ 0 & 0 & 0 & 0 \\ 0 & 0 & 0 & 0 & 0 \\ 0 & 0 & 0 & 0 & 0 \\ 0 & 0 & 0 & 0 & 0 & 0 \\ 0 & 0 & 0 & 0 & 0 & 0 \\ 0 & 0 & 0 & 0 & 0 & 0 & 0 \\ 0 & 0 & 0 & 0 & 0 & 0 & 0 \\ 0 &$ 

$$
y(z) = \left(1 - \frac{m^2 z^2}{2} + \frac{m^2 (m^2 - 4) z^4}{24}\right) y(0)
$$
  
+ 
$$
\left(z - \frac{(m^2 - 1) z^3}{6} + \frac{(m^4 - 10m^2 + 9) z^5}{120}\right) D(y) (0) + O(z^6)
$$

Solution by Mathematica Time used: 0.001 (sec). Leaf size: 88

AsymptoticDSolveValue[(1-z^2)\*y''[z]-z\*y'[z]+m^2\*y[z]==0,y[z],{z,0,5}]

$$
y(z) \rightarrow c_2 \left( \frac{m^4 z^5}{120} - \frac{m^2 z^5}{12} - \frac{m^2 z^3}{6} + \frac{3 z^5}{40} + \frac{z^3}{6} + z \right) + c_1 \left( \frac{m^4 z^4}{24} - \frac{m^2 z^4}{6} - \frac{m^2 z^2}{2} + 1 \right)
$$

✞ ☎

 $\begin{pmatrix} 1 & 0 & 0 \\ 0 & 0 & 0 \\ 0 & 0 & 0 \\ 0 & 0 & 0 \\ 0 & 0 & 0 \\ 0 & 0 & 0 \\ 0 & 0 & 0 \\ 0 & 0 & 0 \\ 0 & 0 & 0 & 0 \\ 0 & 0 & 0 & 0 \\ 0 & 0 & 0 & 0 \\ 0 & 0 & 0 & 0 & 0 \\ 0 & 0 & 0 & 0 & 0 \\ 0 & 0 & 0 & 0 & 0 \\ 0 & 0 & 0 & 0 & 0 & 0 \\ 0 & 0 & 0 & 0 & 0 & 0 \\ 0 & 0 & 0 & 0 & 0 & 0 & 0 \\ 0 &$